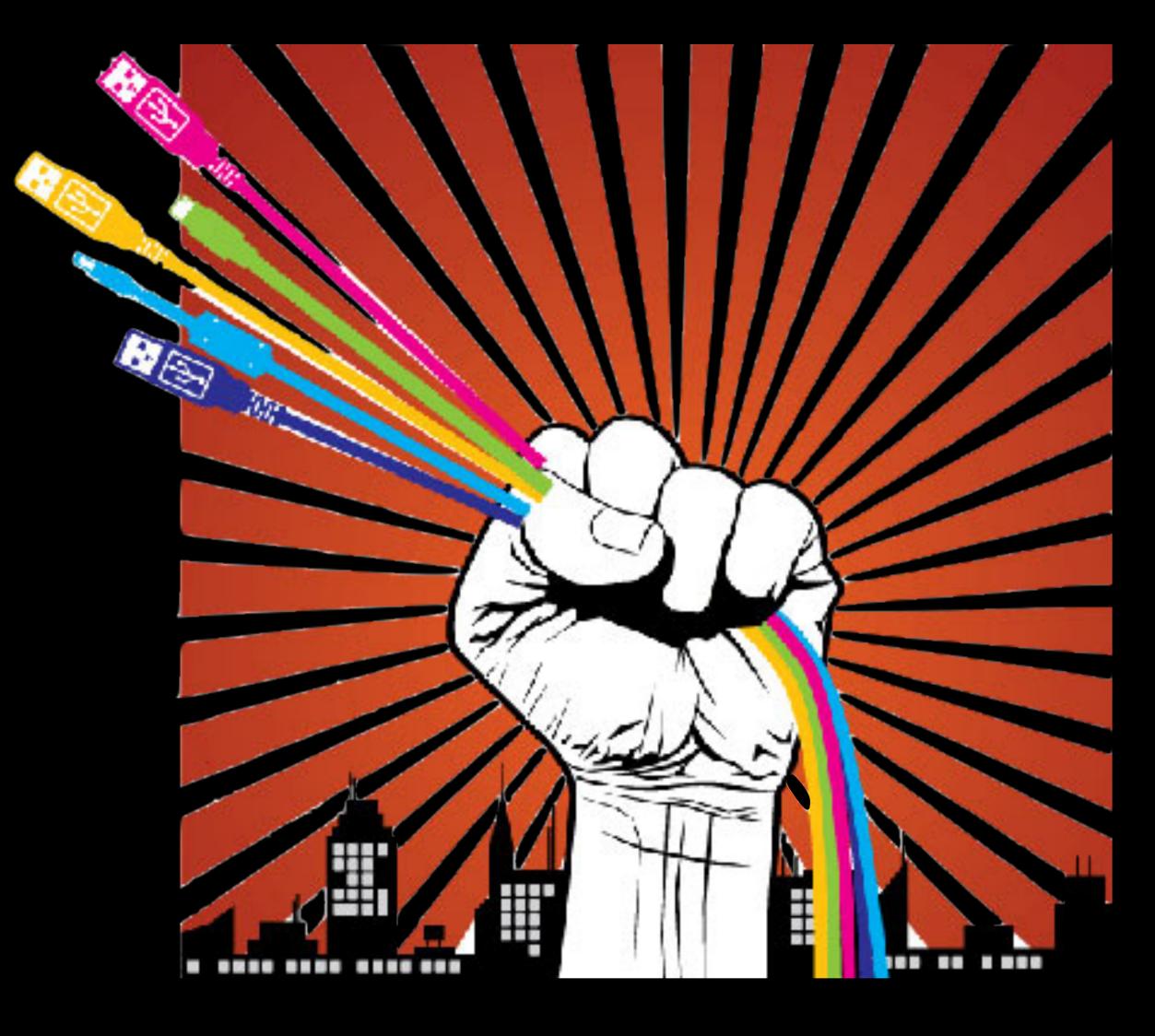

# WORKSHOP FOR ONLINE EXPERIMENTS

Go to <u>www.jatos.org</u> and download jatos-2.2.1-beta\_[mac/win/linux]\_java.zip!

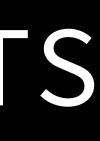

# **BEFORE WE START: WHO WE ARE**

# **ELISA**

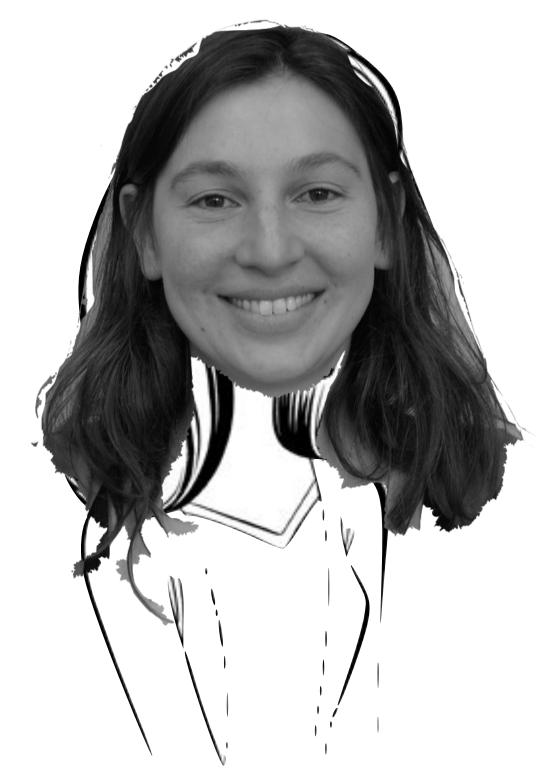

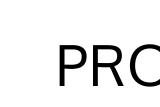

# JATOS (JUST ANOTHER TOOL FOR ONLINE STUDIES)

ONLINE EXPERIMENTS WORKSHOP

**KRISTIAN** 

# COGNITIVE SCIENCE ╋

PROGRAMMING

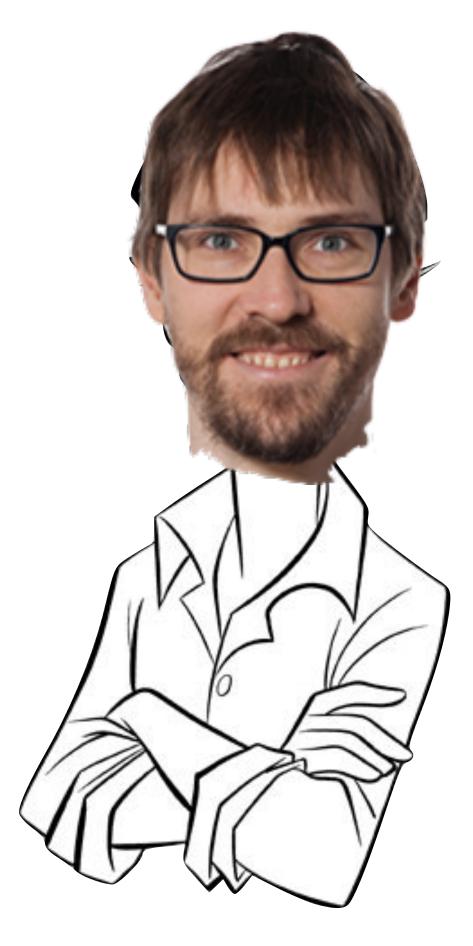

# BEFORE WE START: WHO ARE YOU?

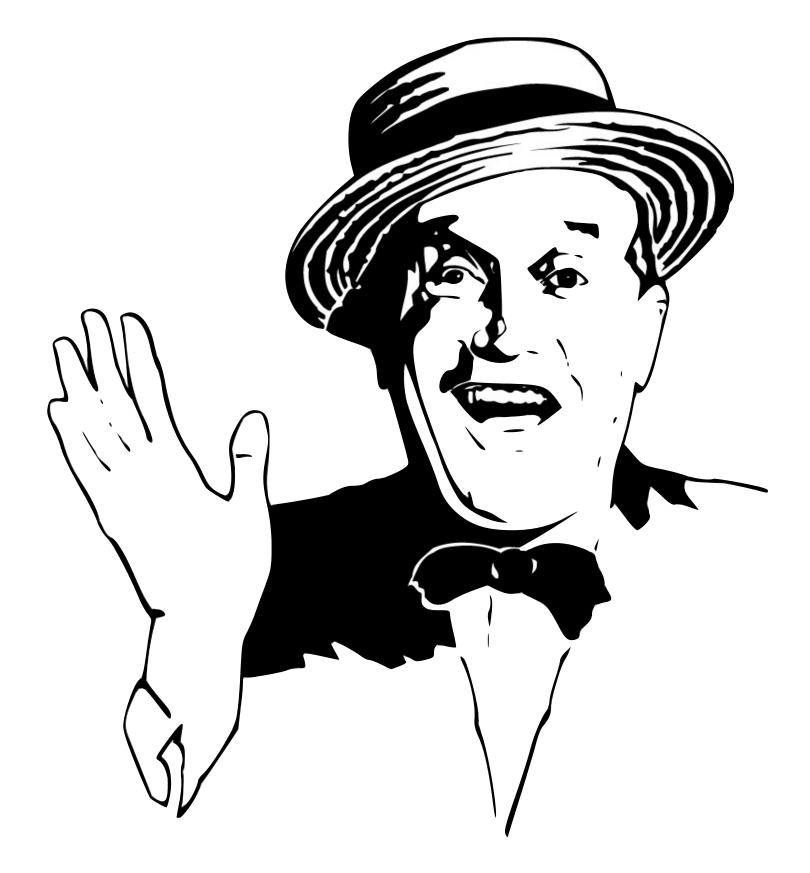

#### **ONLINE EXPERIMENTS WORKSHOP**

## PREVIOUS CODING EXPERIENCE?

ANYTHING SPECIFIC THAT YOU'D LIKE TO GO THROUGH?

# PLAN FOR TODAY

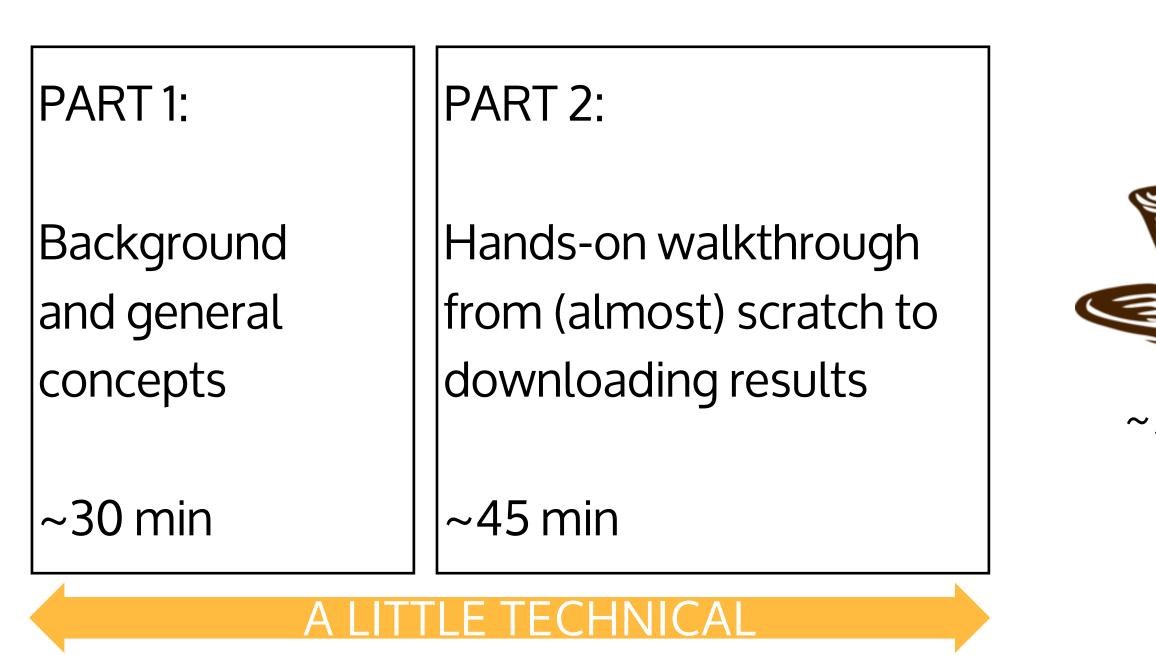

#### ONLINE EXPERIMENTS WORKSHOP

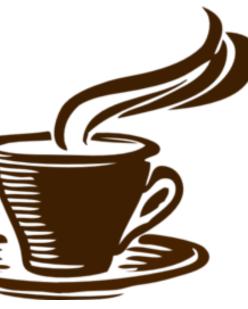

~30 min

## PART 3:

Hands-on Writing JavaScripts from scratch

MORE TECHNICAL

PART 4:

Final notes on ethics and discussion

~90 min

~15 min

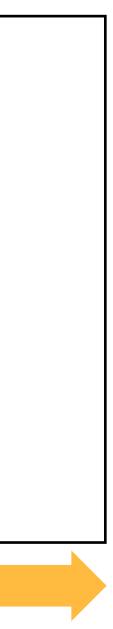

# ALL THIS (AND MORE!) IS DOCUMENTED

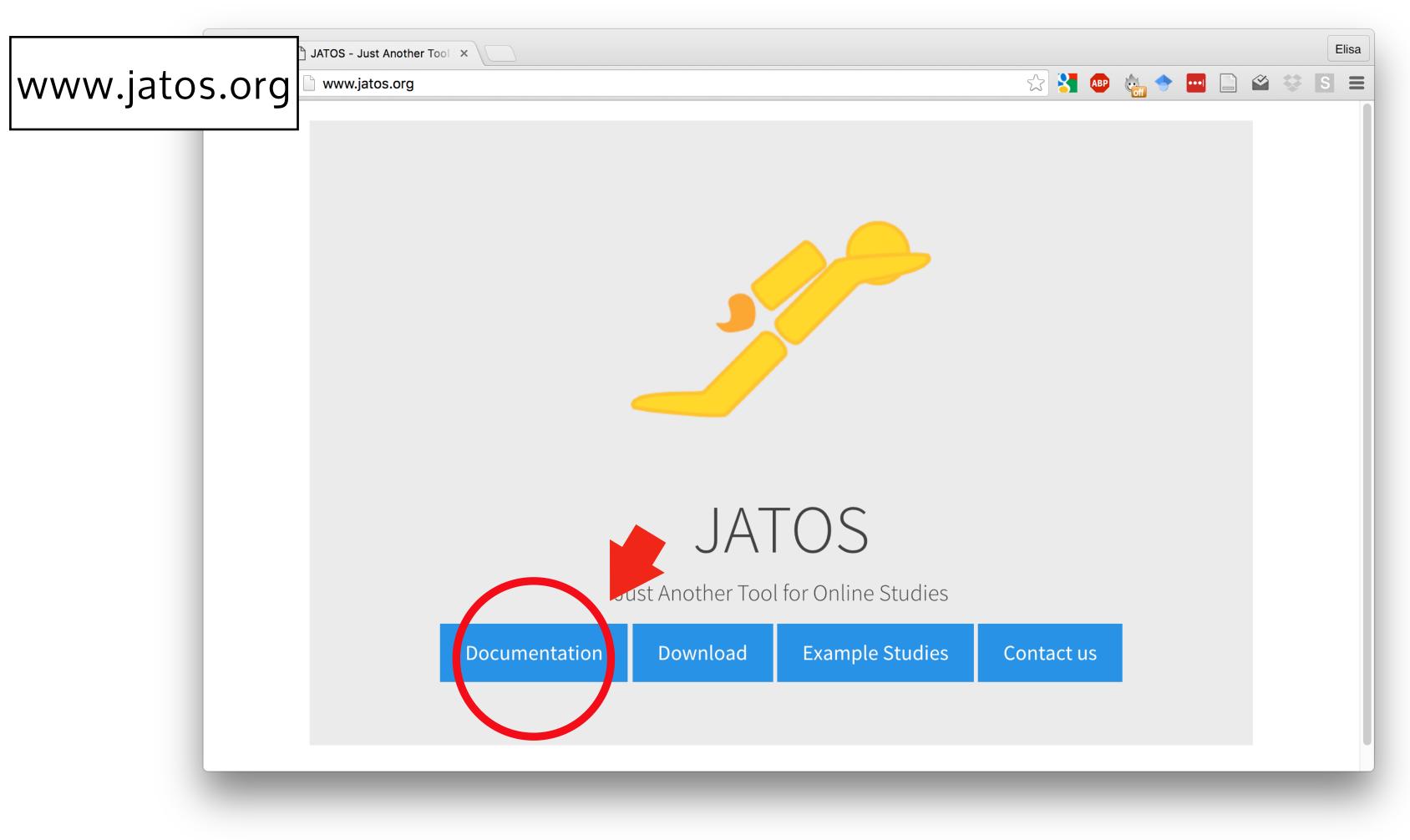

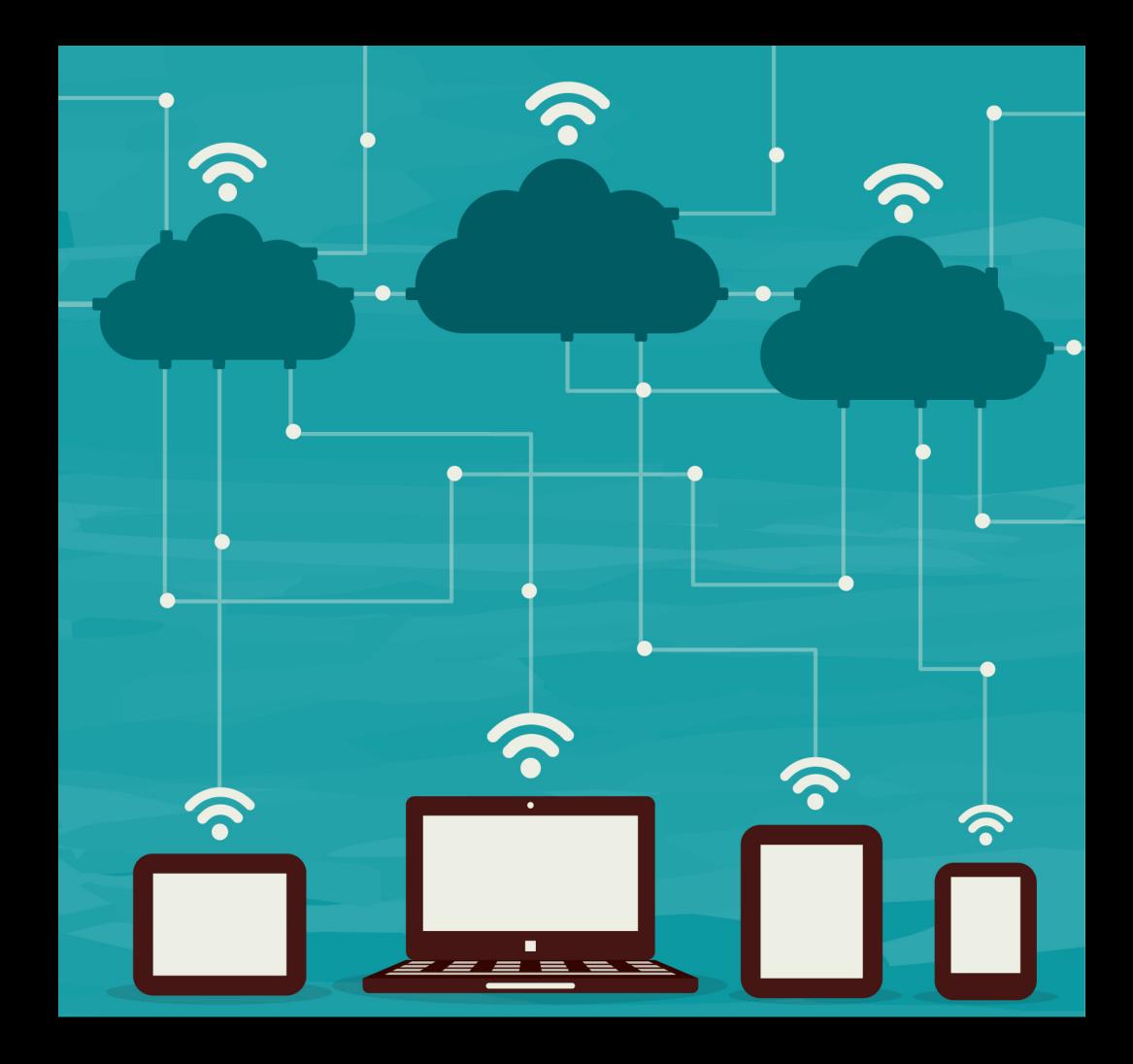

# Part 1: a bit of background

ICONS DESIGNED BY FREEPIK (WWW.FREEPIK.COM)

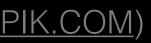

# WITH ONLINE EXPERIMENTS YOU CAN:

# COLLECT MORE DATA

ONLINE EXPERIMENTS WORKSHOP

#### (MUCH) FASTER

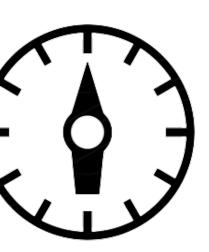

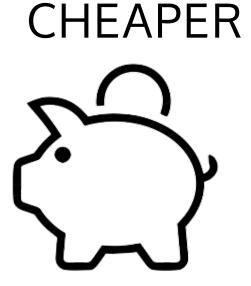

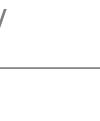

**ONLINE TOOLS AVALABLE** 

# WITH ONLINE EXPERIMENTS YOU CAN:

# COLLECT MORE DATA

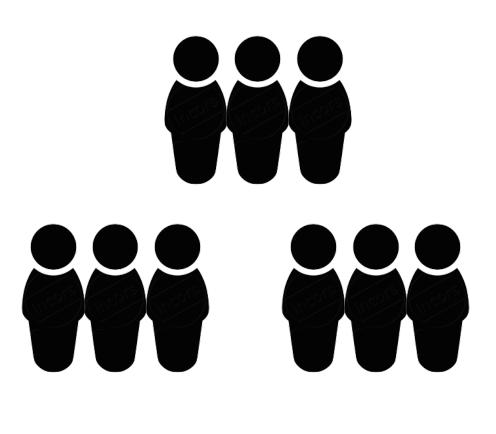

**TEST GROUPS** 

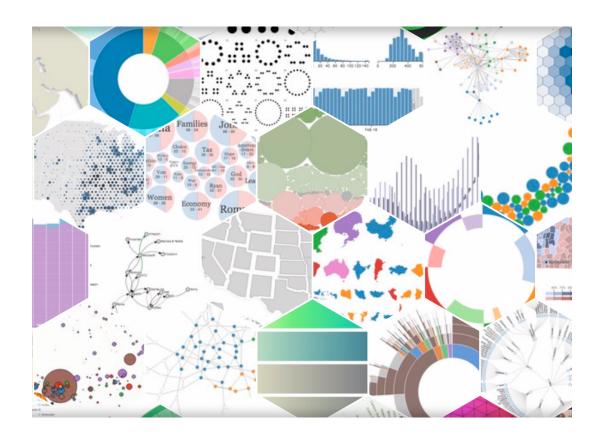

**ONLINE EXPERIMENTS WORKSHOP** 

### (MUCH) FASTER

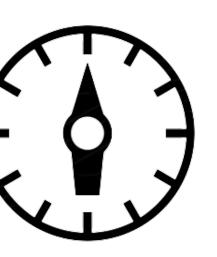

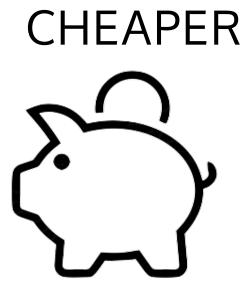

#### USE (MANY!) JAVASCRIPT LIBRARIES EXPERIMENTS RUN EVERYWHERE

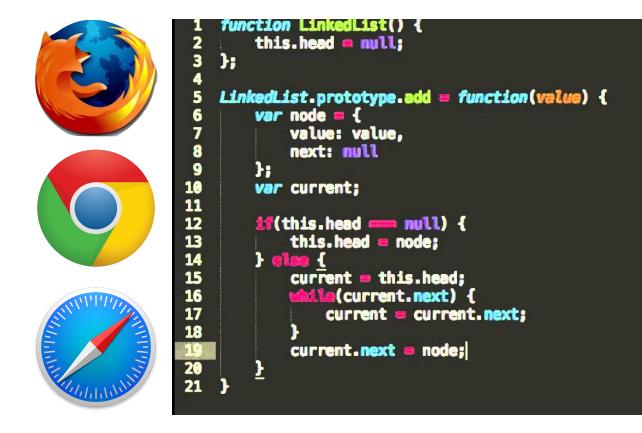

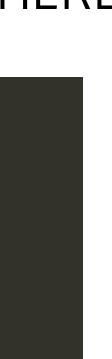

# AT THE "ONLY" COST OF:

#### LOWER EXPERIMENTAL CONTROL

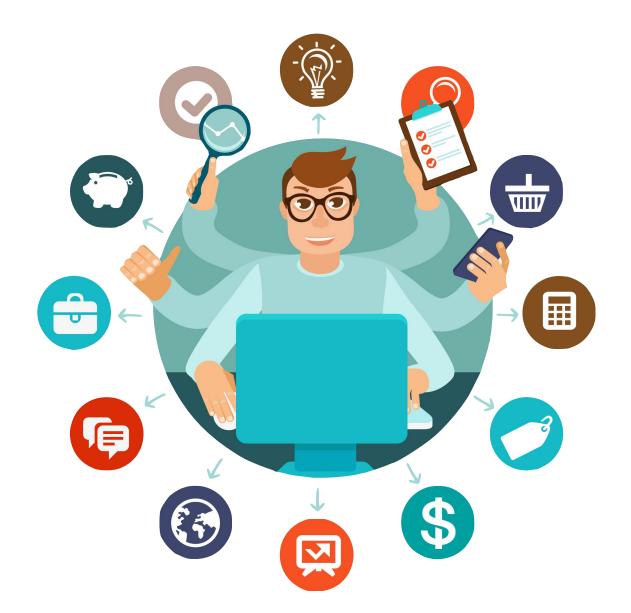

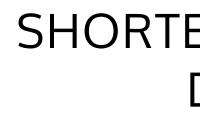

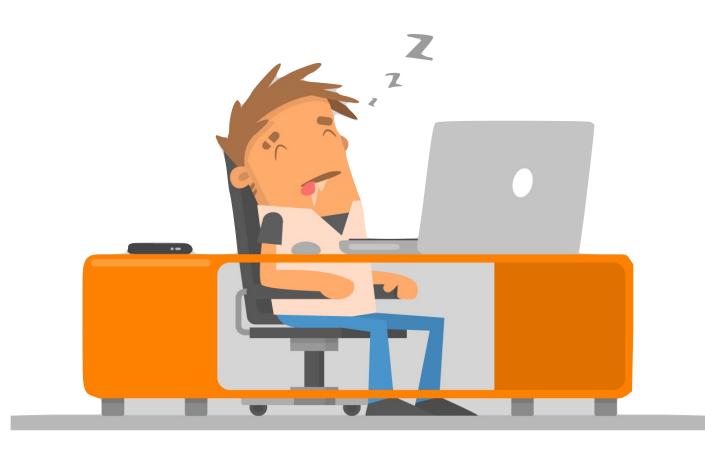

lost focus, catch trials, ...

pool data from many participants

#### ONLINE EXPERIMENTS WORKSHOP

#### SHORTER EXPERIMENTAL DURATION

## LOOSER CONTROL OF TIMING AND LUMINANCE

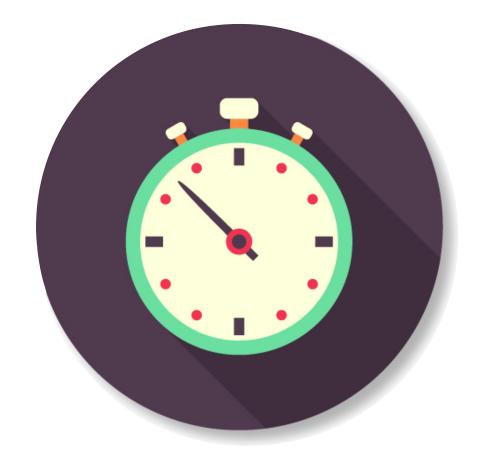

ICONS DESIGNED BY FREEPIK (WWW.FREEPIK.COM)

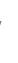

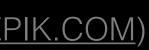

# TIME PRECISION DEPENDS ON EACH WORKER'S SYSTEM

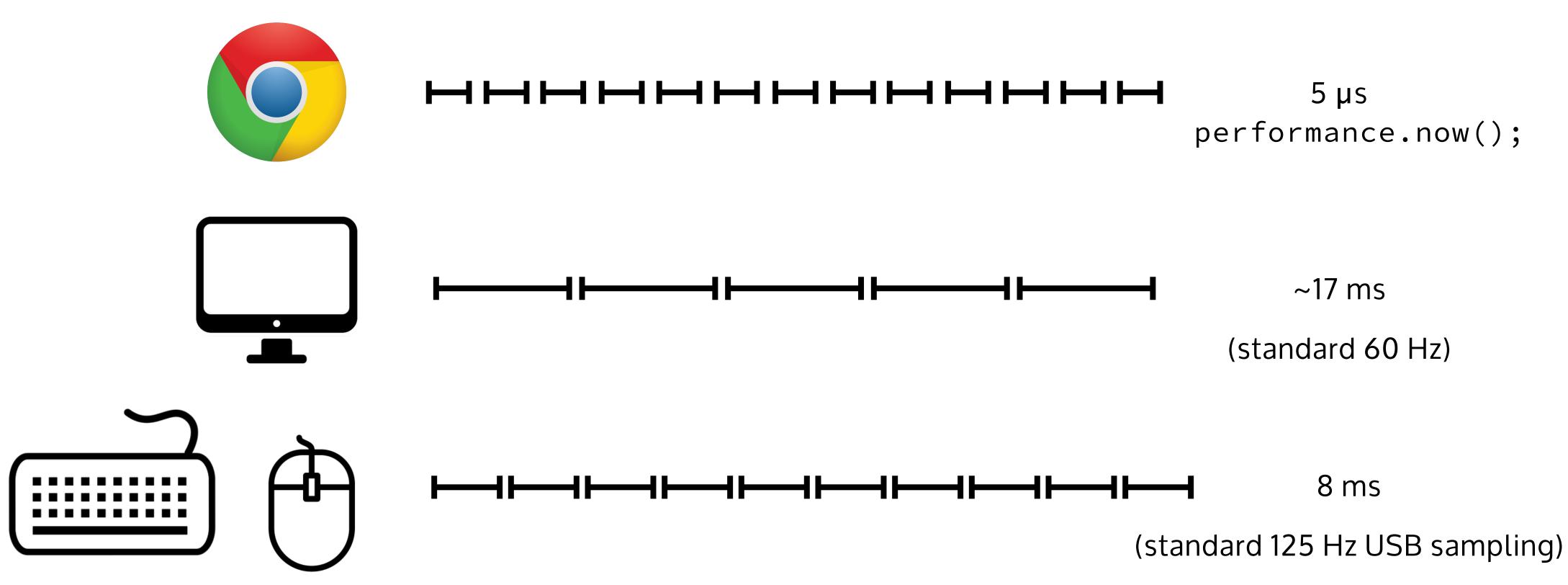

#### ONLINE EXPERIMENTS WORKSHOP

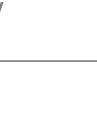

)

# BUT "GOOD ENOUGH" TIMING IS POSSIBLE performance.now();

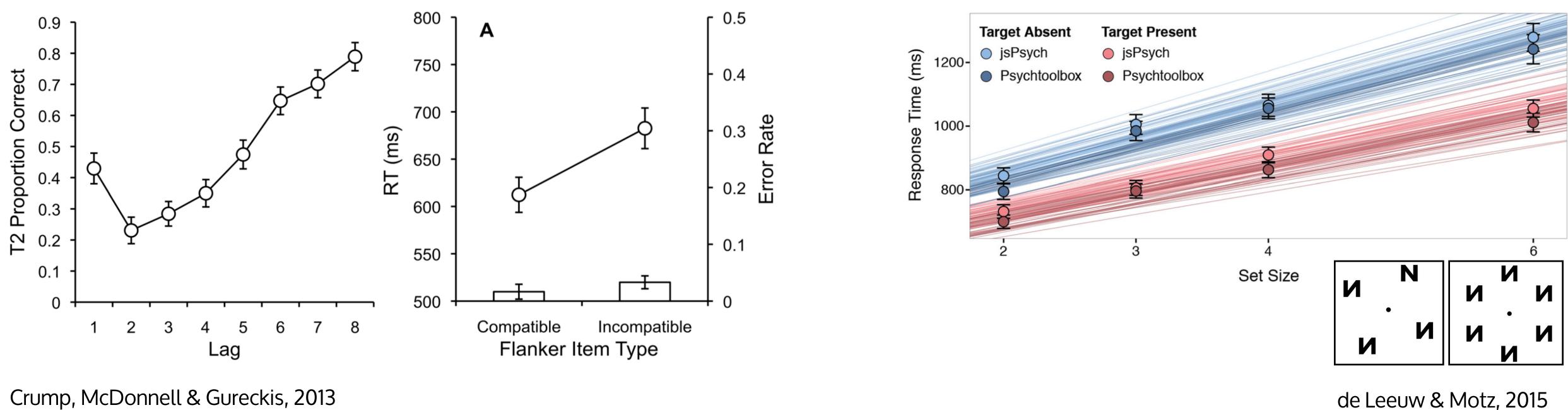

Crump, McDonnell & Gureckis, 2013

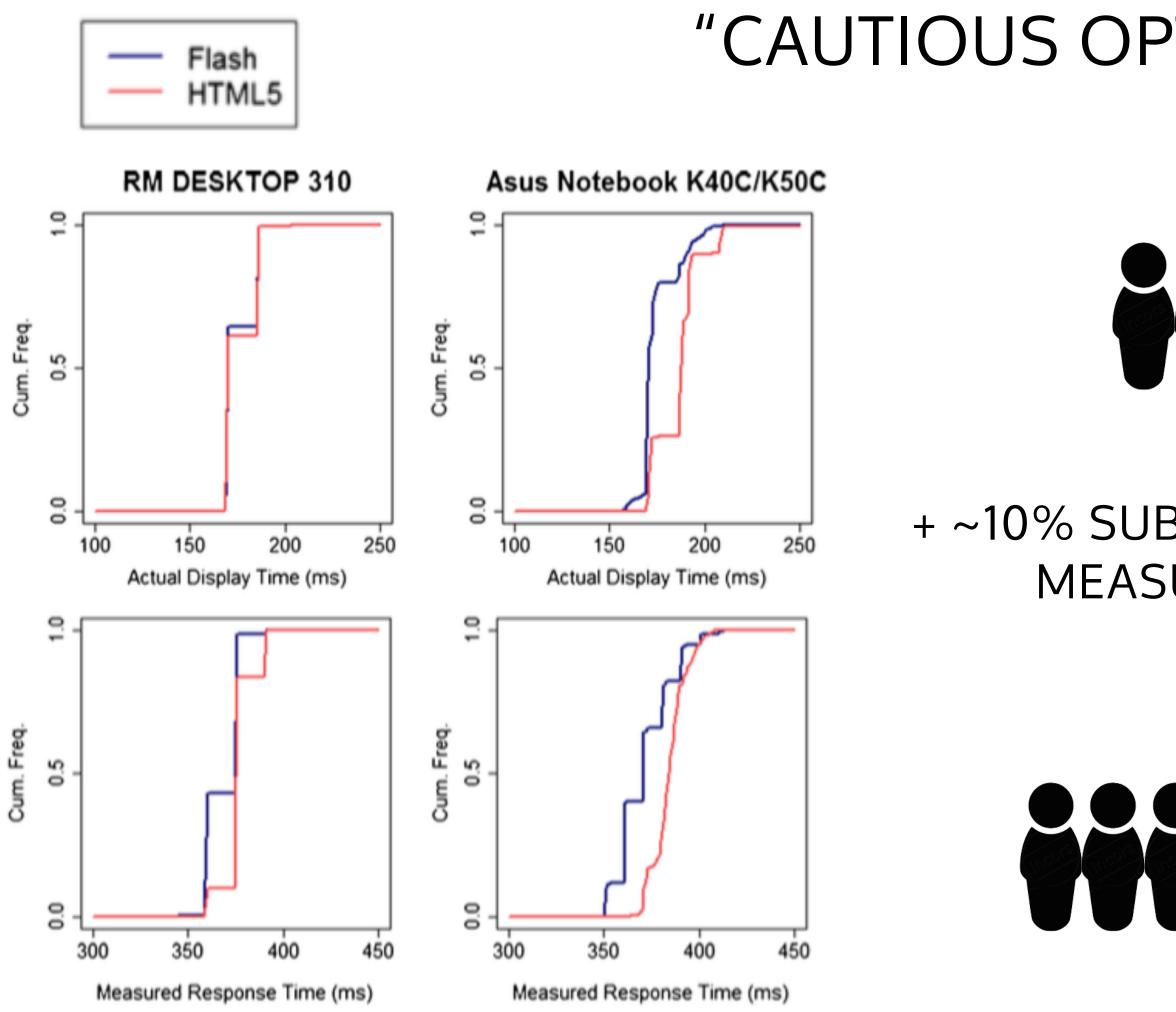

#### **ONLINE EXPERIMENTS WORKSHOP**

# "CAUTIOUS OPTIMISM" ON TIMING

# + ~10% SUBJECTS COMPENSATES MEASUREMENT NOISE

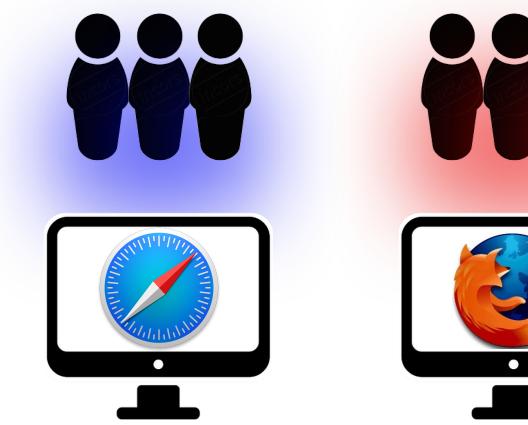

**BE CAUTIOUS WITH BETWEEN-SUBJECTS OR** LONGITUDINAL DESIGNS

Reimers & Stewart, 2015

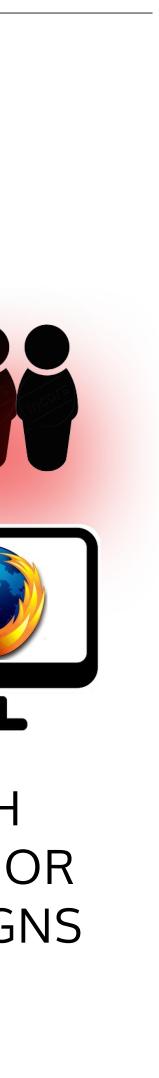

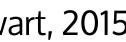

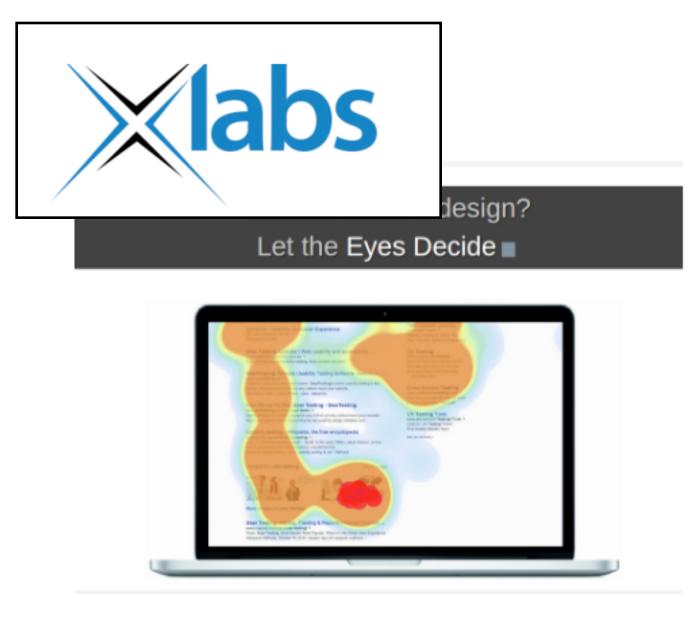

## EyesDecide

Eye-Gaze

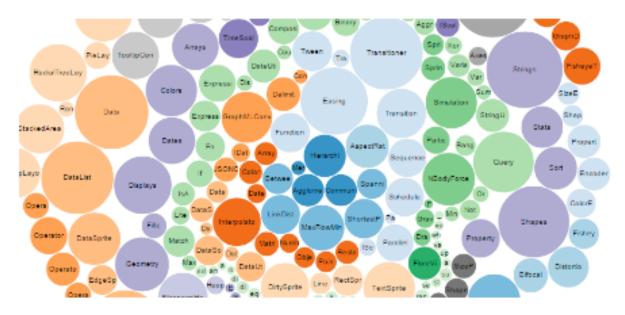

## Balloon Pop

Calibration, Demo (Eye Gaze), Eye-

Gaze

#### ONLINE EXPERIMENTS WORKSHOP

# MORE TO COME!

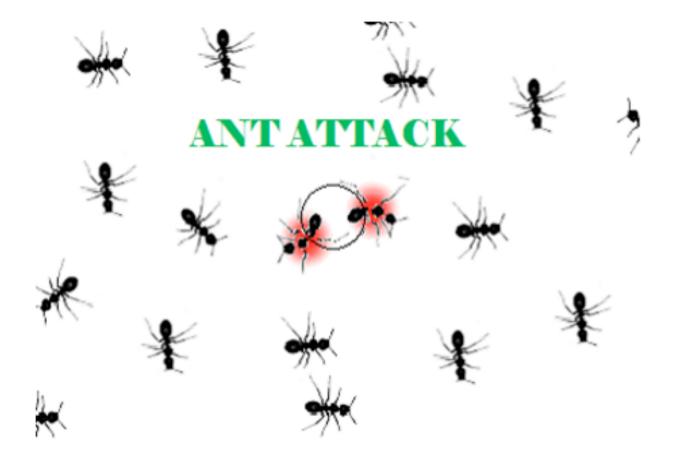

## Ant attack Calibration, Demo (Eye Gaze), Eye-Gaze, Games (Eye-Gaze)

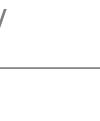

# FAST NO DATA PRIVACY!

SIMPLE

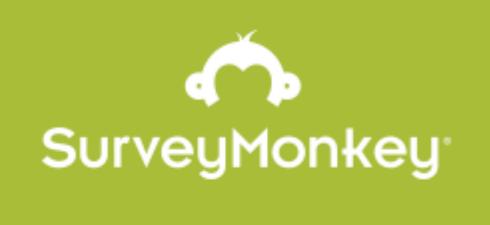

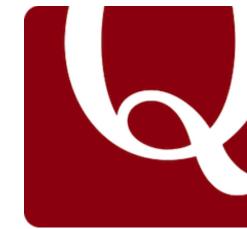

# MULTIPLE OPTIONS TO COLLECT DATA ONLINE

PROS AND CONS

ONLINE TOOLS AVALABLE

GENERAL WORKFLOW

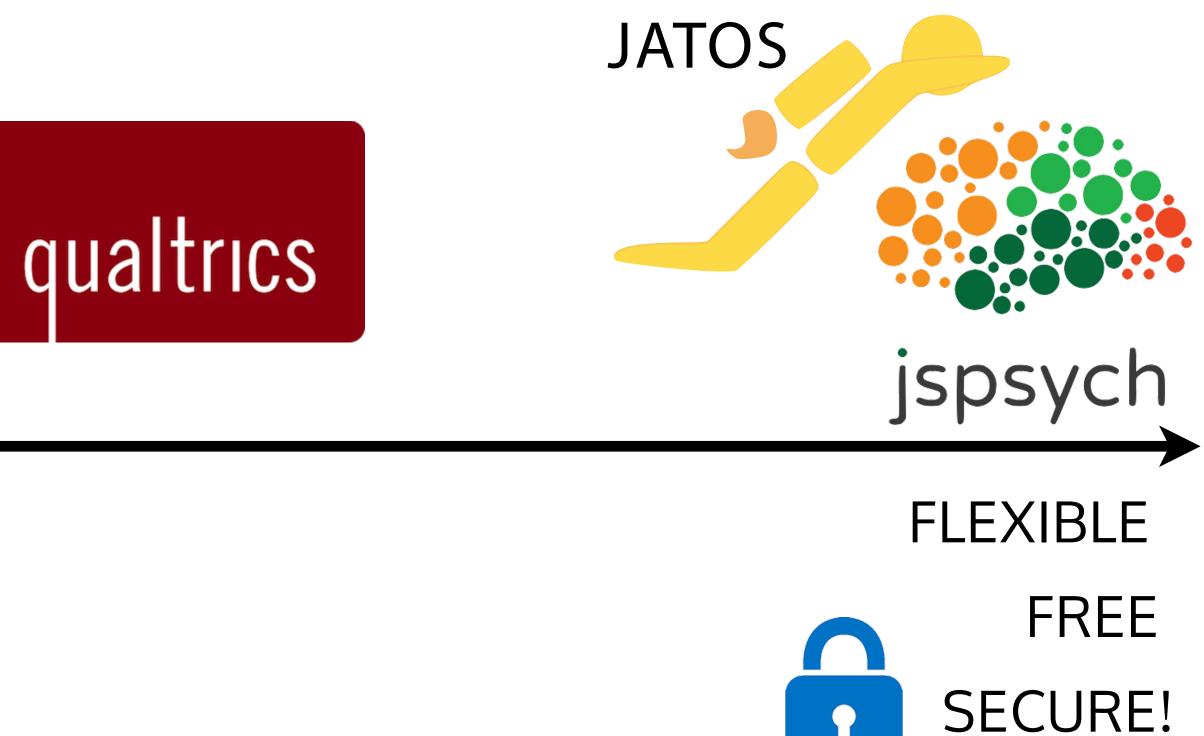

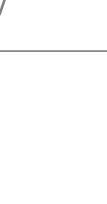

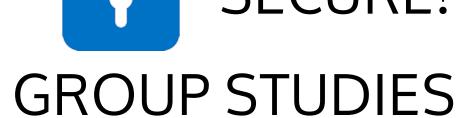

U

# THE BROWSER REALLY IS FLEXIBLE

|                                       |                                       | localhost                   |                                    | Ċ                                  |                                                                                                    |                    |
|---------------------------------------|---------------------------------------|-----------------------------|------------------------------------|------------------------------------|----------------------------------------------------------------------------------------------------|--------------------|
|                                       |                                       |                             |                                    |                                    |                                                                                                    |                    |
|                                       |                                       |                             |                                    |                                    |                                                                                                    |                    |
|                                       |                                       |                             |                                    |                                    |                                                                                                    |                    |
| I don't notice the effects o          | of my actions until it's too late.    |                             |                                    |                                    |                                                                                                    |                    |
| <ul> <li>Strongly disagree</li> </ul> | Somewhat disagree                     | <ul> <li>Neutral</li> </ul> | <ul> <li>Somewhat agree</li> </ul> | <ul> <li>Strongly agree</li> </ul> |                                                                                                    |                    |
|                                       |                                       |                             |                                    |                                    |                                                                                                    |                    |
| I put off making decisions            | ы.                                    |                             |                                    |                                    |                                                                                                    |                    |
| Strongly disagree                     | <ul> <li>Somewhat disagree</li> </ul> | <ul> <li>Neutral</li> </ul> | <ul> <li>Somewhat agree</li> </ul> | <ul> <li>Strongly agree</li> </ul> |                                                                                                    |                    |
|                                       |                                       |                             |                                    |                                    |                                                                                                    |                    |
| It's hard for me to notice w          | when I've 'had enough' (alcohol       | , food, sweets).            |                                    |                                    |                                                                                                    |                    |
| <ul> <li>Strongly disagree</li> </ul> | <ul> <li>Somewhat disagree</li> </ul> | Neutral                     | <ul> <li>Somewhat agree</li> </ul> | <ul> <li>Strongly agree</li> </ul> |                                                                                                    |                    |
|                                       |                                       |                             |                                    | • • • <u>2048</u>                  | ×                                                                                                    |                    |
| I have trouble following th           | nrough with things once I've ma       | de up my mind t.            | o do something.                    | ← → C 🗋 localhost:9000             | 0/publix/3/7/start                                                                                          | ବ୍ 😭 🚼 💩 🍓         |
| <ul> <li>Strongly disagree</li> </ul> | <ul> <li>Somewhat disagree</li> </ul> | <ul> <li>Neutral</li> </ul> | <ul> <li>Somewhat agree</li> </ul> | C                                  |                                                                                                    |                    |
|                                       |                                       |                             |                                    |                                    | 2048                                                                                                    | SCORE BEST<br>0 0  |
| I don't seem to learn from            | my mistakes.                          |                             |                                    |                                    | Join the numbers and get to the <b>2048 tile</b> !                                                          | New Game           |
| <ul> <li>Strongly disagree</li> </ul> | <ul> <li>Somewhat disagree</li> </ul> | <ul> <li>Neutral</li> </ul> | <ul> <li>Somewhat agree</li> </ul> | C                                  |                                                                                                    | End Game           |
|                                       |                                       |                             |                                    |                                    |                                                                                                    |                    |
|                                       |                                       |                             |                                    |                                    |                                                                                                    |                    |
|                                       |                                       |                             |                                    |                                    |                                                                                                    |                    |
|                                       |                                       |                             |                                    |                                    |                                                                                                    |                    |
|                                       |                                       |                             |                                    |                                    |                                                                                                    |                    |
|                                       |                                       |                             |                                    |                                    |                                                                                                    |                    |
|                                       |                                       |                             |                                    |                                    | 4 2                                                                                                    |                    |
|                                       |                                       |                             |                                    |                                    | 4 2                                                                                                    |                    |
|                                       |                                       |                             |                                    |                                    | HOW TO PLAY: Use your arrow keys to mo                                                                      | ve the tiles. When |
|                                       |                                       |                             |                                    |                                    | two tiles with the same number touch, the                                                                   |                    |
|                                       |                                       |                             |                                    |                                    | Created by Cabriela Cirulli, Record on 102                                                                  | 4 hu Venue Chudia  |
|                                       |                                       |                             |                                    |                                    | Created by <u>Gabriele Cirulli.</u> Based on <u>102</u><br>and conceptually similar to <u>Threes by Ash</u> |                    |

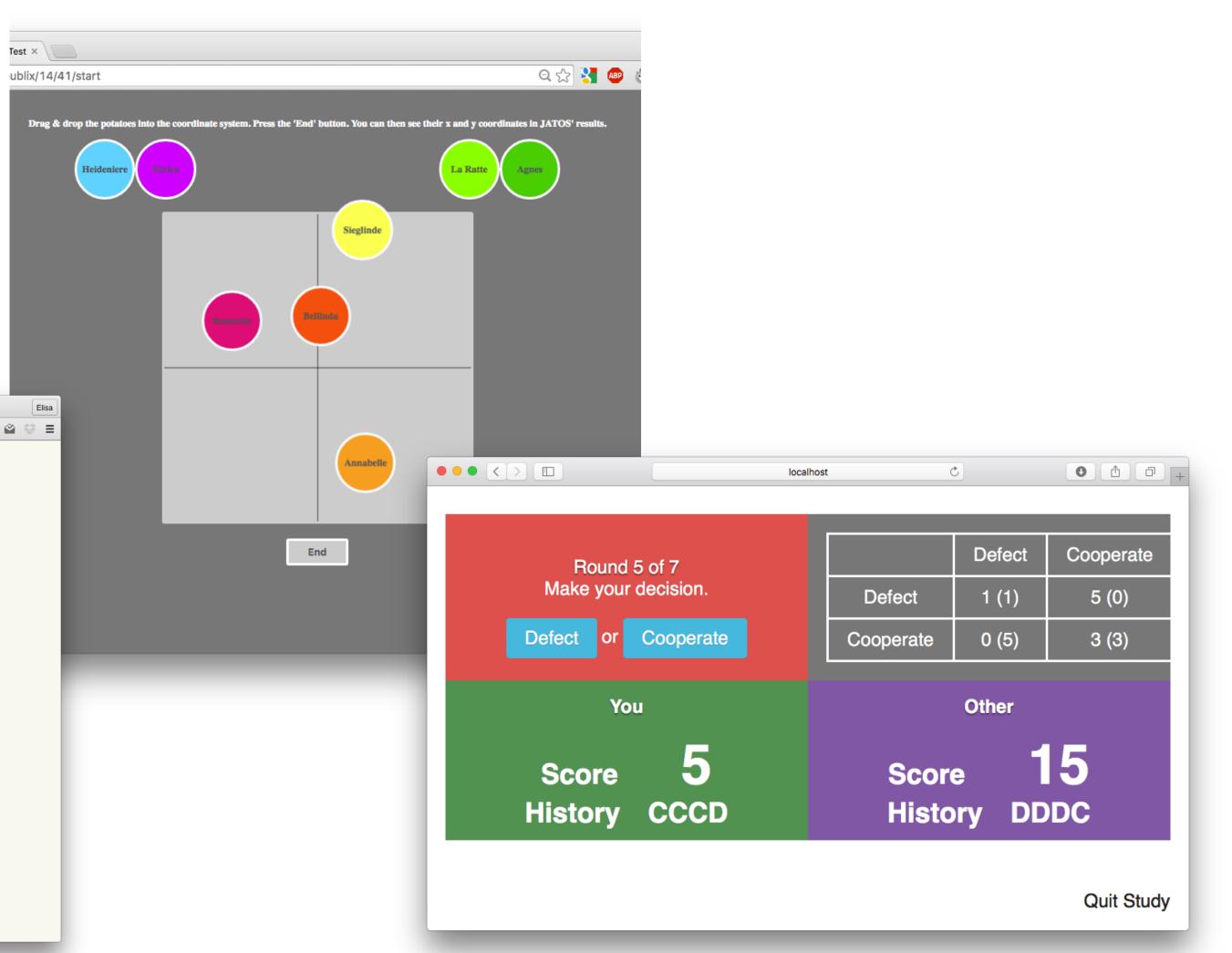

# **INTERNET 101**

# The client(s) send requests to the

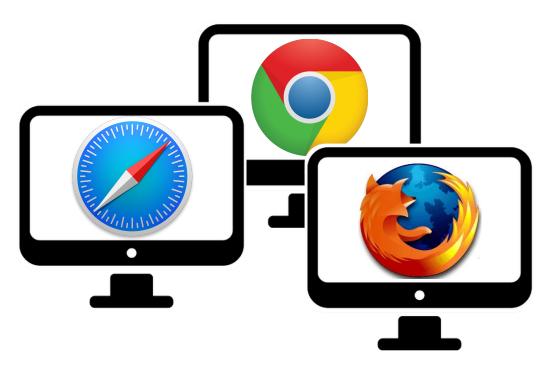

# The server sends a response with scripts + assets (images, audio, etc)

ONLINE EXPERIMENTS WORKSHOP

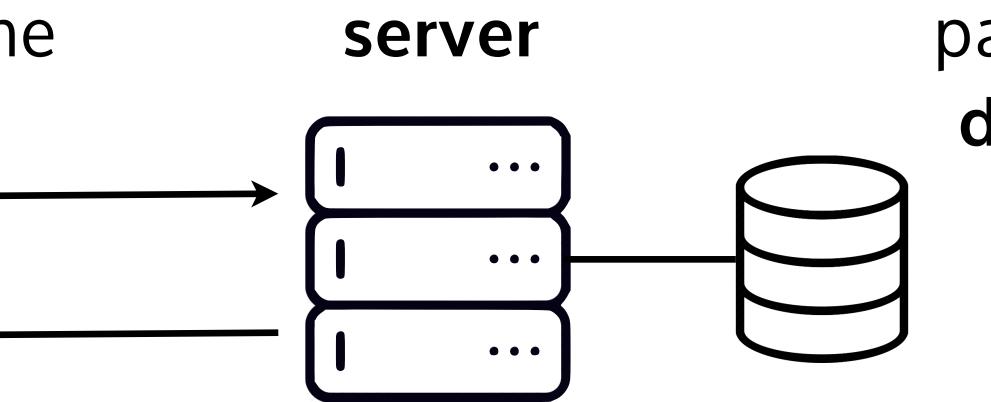

# paired to a database

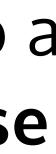

# SO TO SET UP AN EXPERIMENT ONLINE YOU'LL NEED:

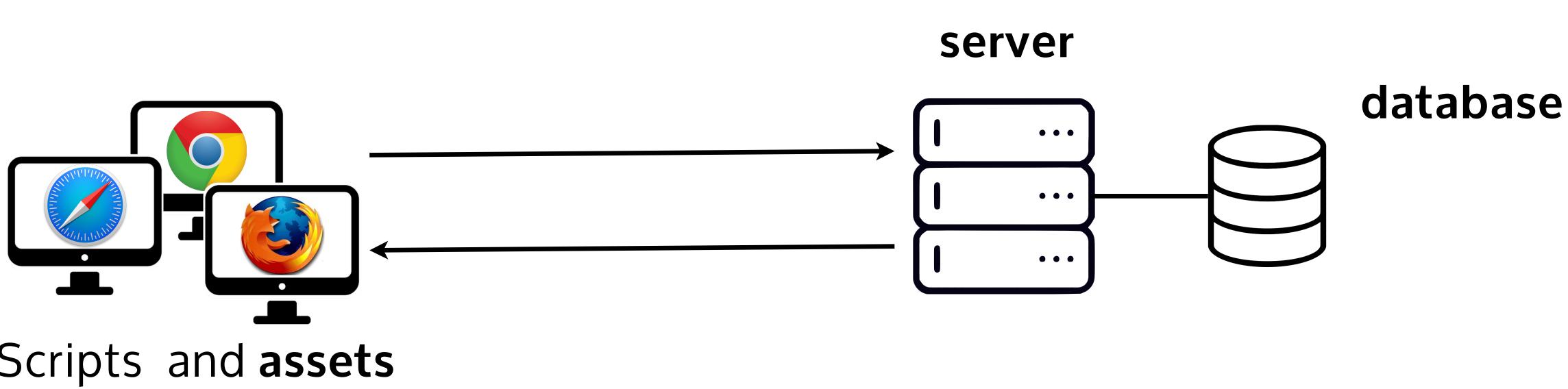

# Scripts and assets for the client side

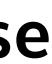

# SO TO SET UP AN EXPERIMENT ONLINE YOU'LL NEED:

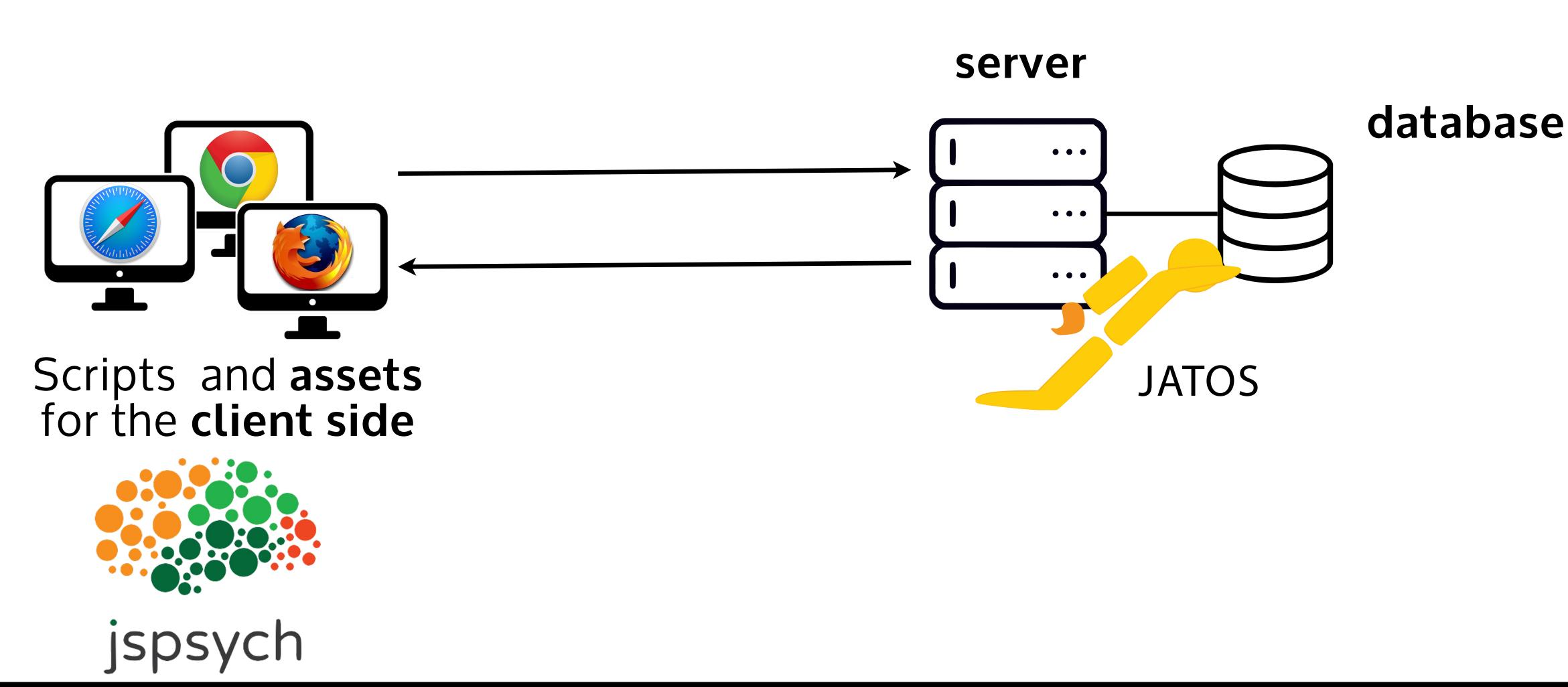

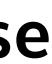

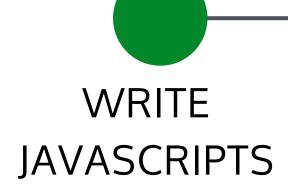

| 1                                    | <pre>function LinkedList() {</pre>                      |
|--------------------------------------|---------------------------------------------------------|
| 2                                    | this.head = null;                                       |
| 3                                    | };                                                      |
| 4                                    |                                                         |
| 5                                    | <pre>LinkedList.prototype.add = function(value) {</pre> |
| 6                                    | var node = {                                            |
| ~                                    | value: value,                                           |
| 2                                    | next: null                                              |
| 2<br>3<br>4<br>5<br>6<br>7<br>8<br>9 |                                                         |
| y                                    | };                                                      |
| 10                                   | var current;                                            |
| 11                                   |                                                         |
| 12                                   | <pre>if(this.head === null) {</pre>                     |
| 13                                   | this.head = node;                                       |
| 14                                   | } else {                                                |
| 15                                   | current = this.head;                                    |
| 16                                   | while(current.mext) {                                   |
| 17                                   | current = current.next;                                 |
| 18                                   |                                                         |
|                                      |                                                         |
| 19                                   | current.next = node;                                    |
| 20                                   |                                                         |
| 21                                   |                                                         |
|                                      |                                                         |

#### EDIT CODE ON LOCAL COMPUTER

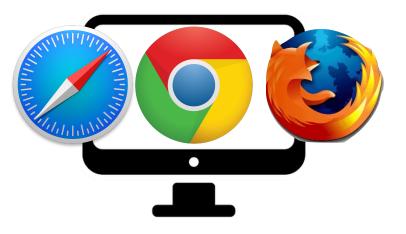

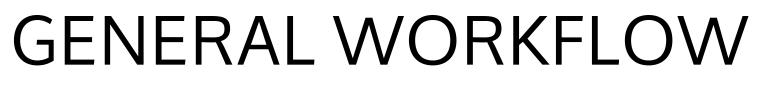

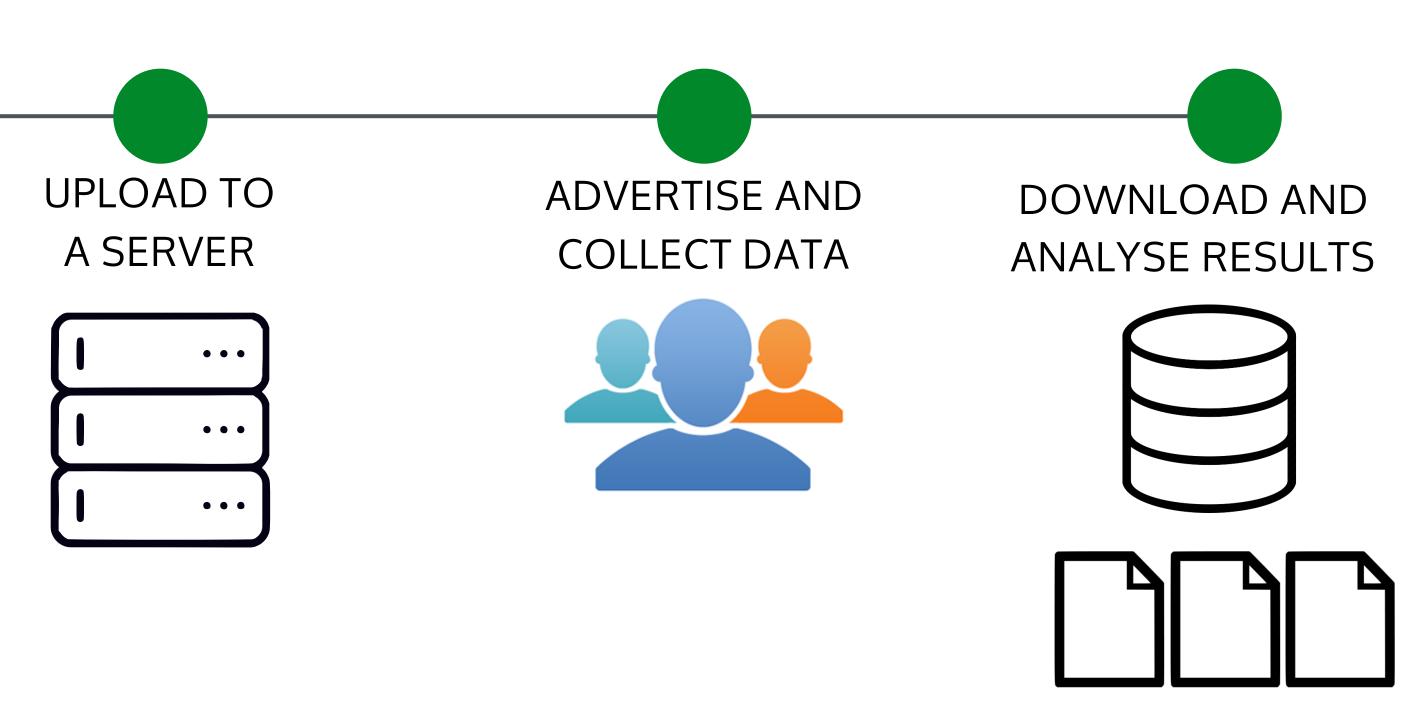

# WRITE JAVASCRIPTS

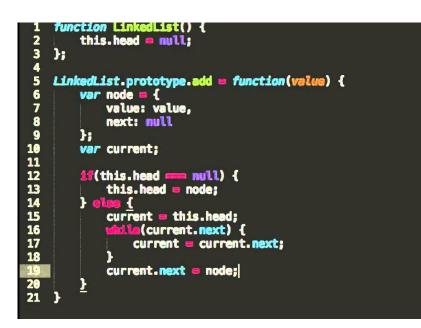

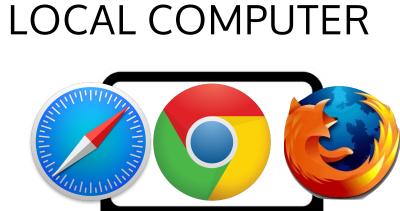

EDIT CODE ON

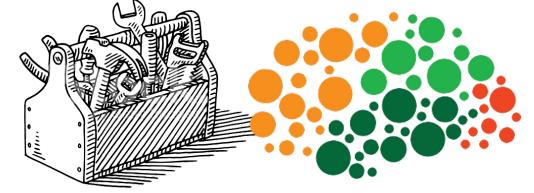

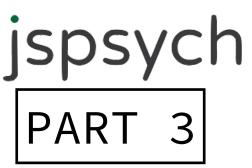

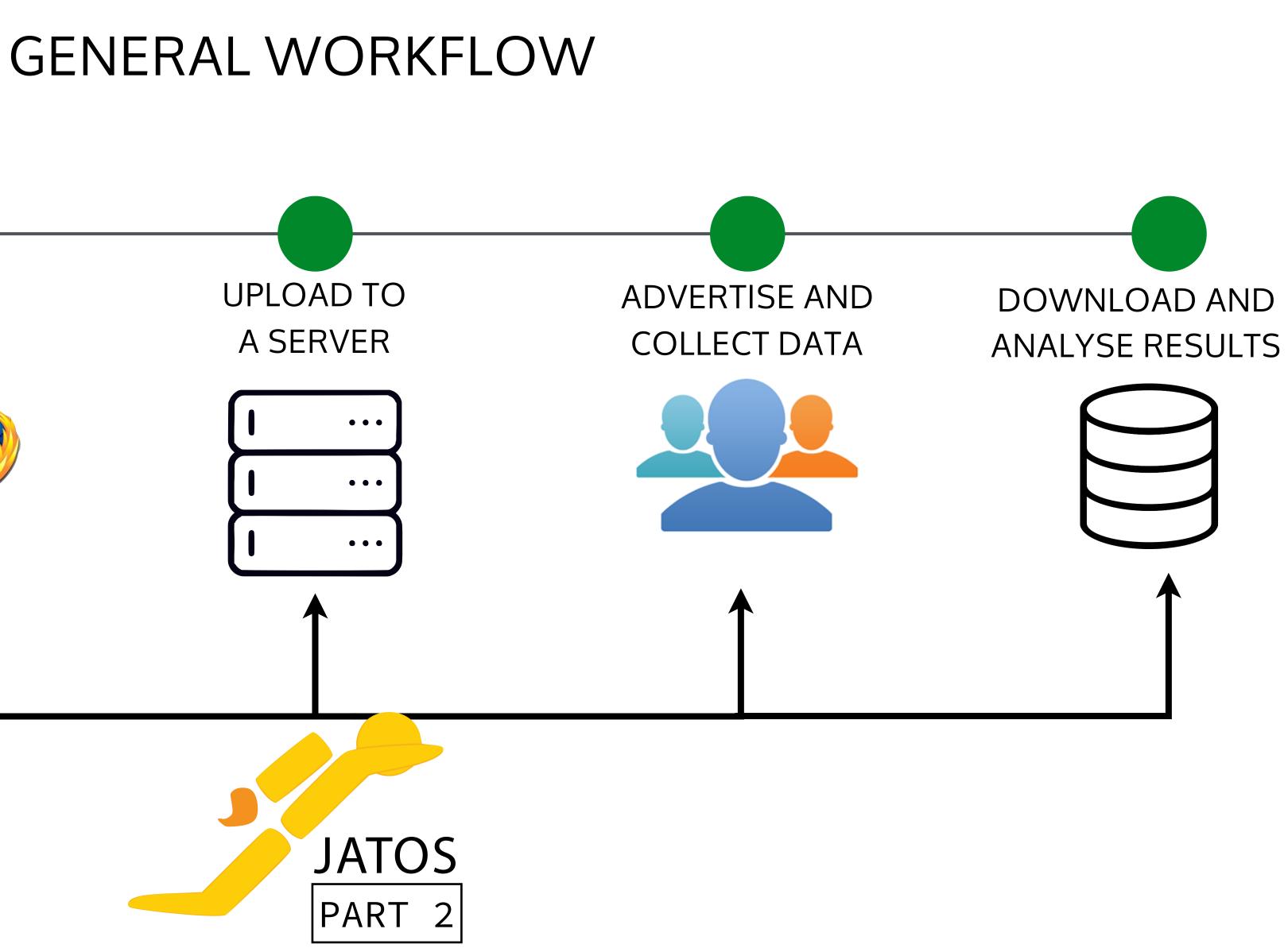

# **GENERAL WORKFLOW**

# WRITE JAVASCRIPTS

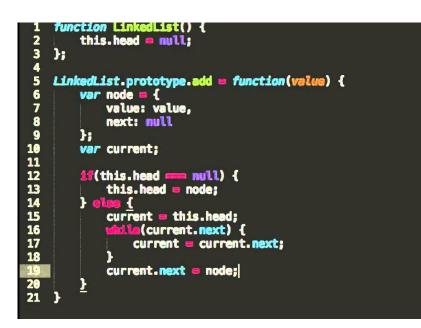

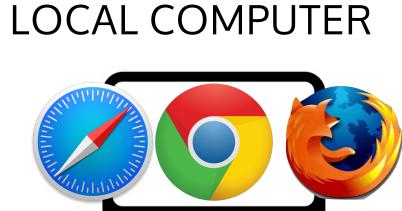

EDIT CODE ON

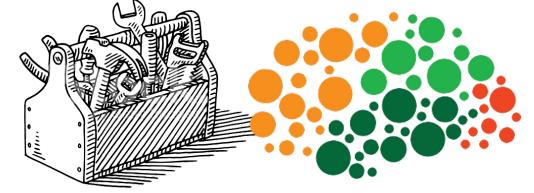

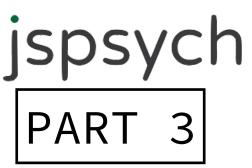

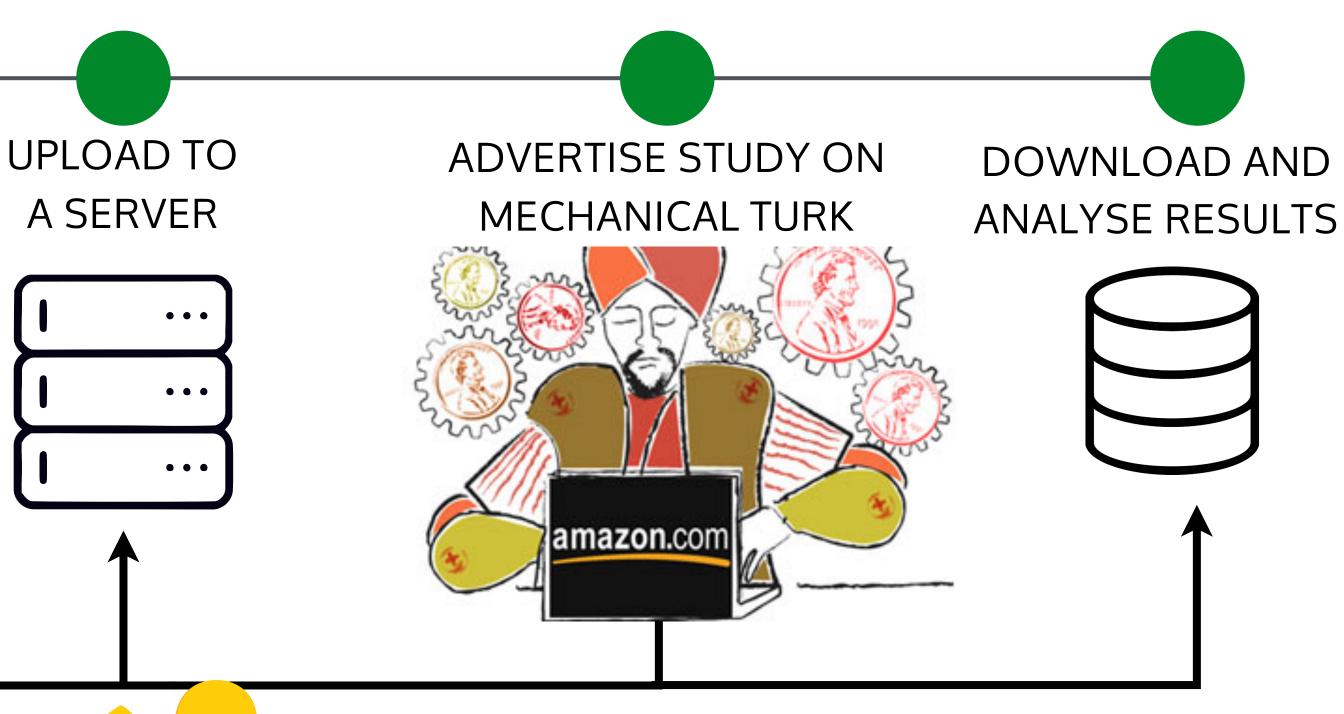

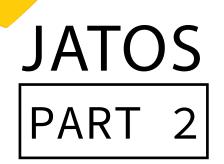

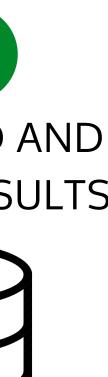

#### ONLINE EXPERIMENTS WORKSHOP

# ANY QUESTIONS?

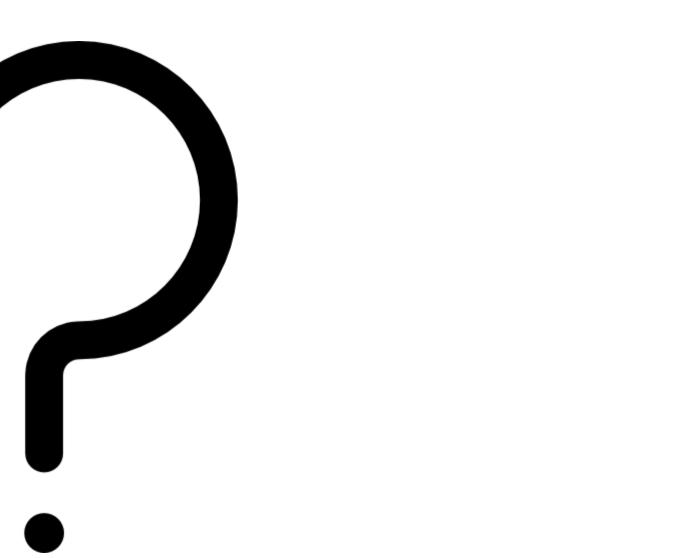

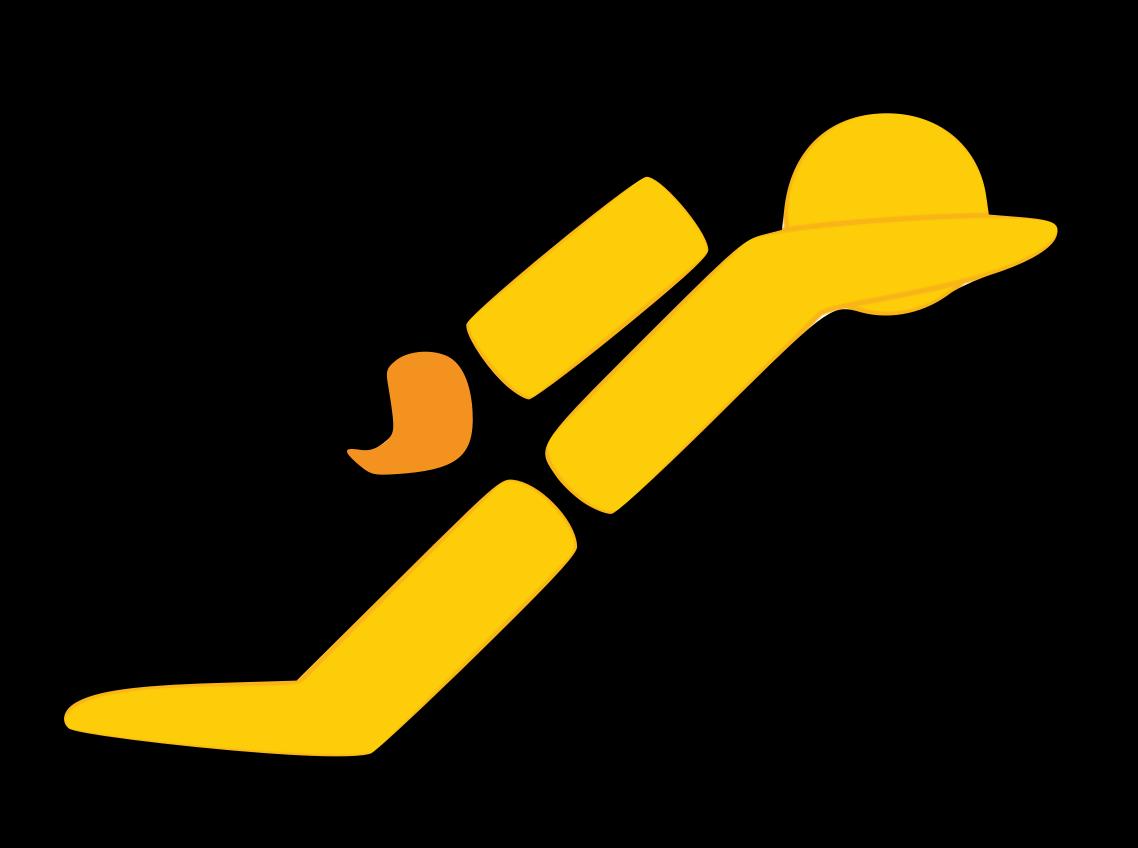

# Part 2: Practical walkthrough

# BEFORE WE START: ARE YOU READY?

| localhost: | 9000 JATO | s<br>calhost:9000 | ×<br>D/jatos        |       |
|------------|-----------|-------------------|---------------------|-------|
|            |           | + New S           | tudy I Import Study | + New |
|            |           |                   |                     | Sir   |
|            |           |                   |                     |       |

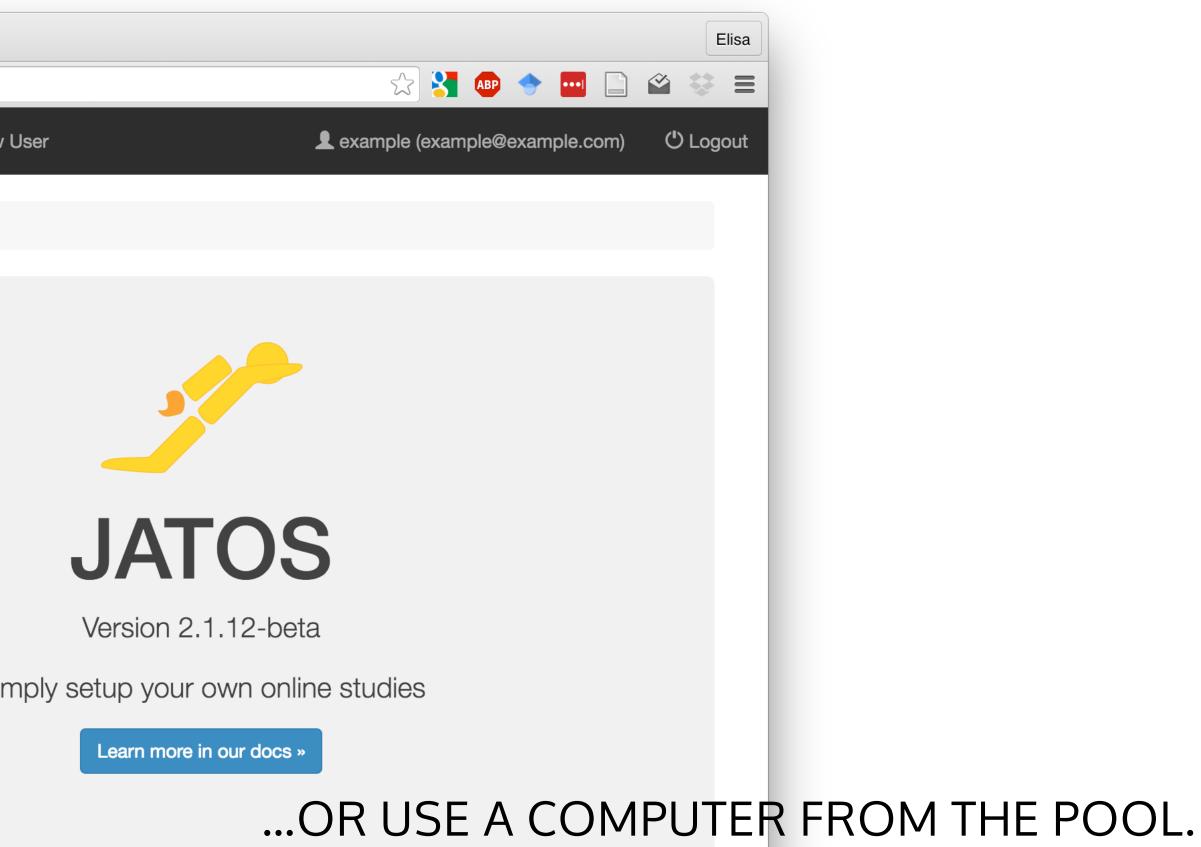

| You are connected.<br>A new member joined: 35<br>15:49:06 GMT+2 - 35: Hello<br>15:49:12 GMT+2 - 35: Hello?<br>15:49:20 GMT+2 - 35: Is there anylo<br>15:49:23 GMT+2 - You: I am here<br>15:49:27 GMT+2 - You: Who are you<br>15:49:37 GMT+2 - 35: I am writing for<br>15:49:46 GMT+2 - You: I am writing for<br>15:49:46 GMT+2 - You: I am writing for |
|----------------------------------------------------------------------------------------------------|
| Your message                                                                                                    |
| End Study                                                                                                    |

#### ONLINE EXPERIMENTS WORKSHOP

# LET'S HAVE A LITTLE CHAT :)

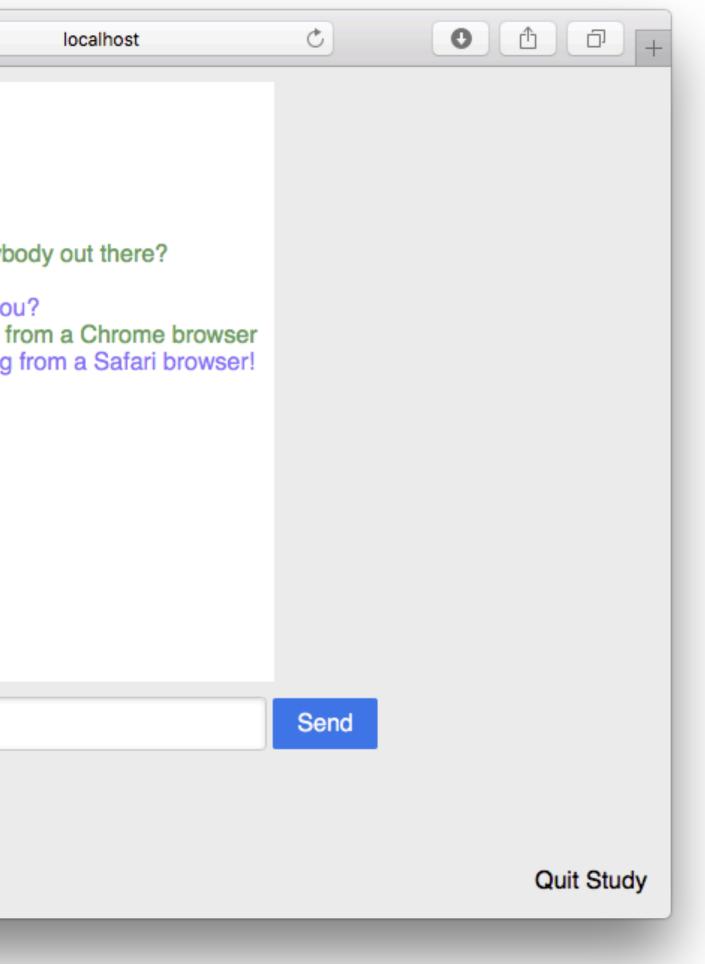

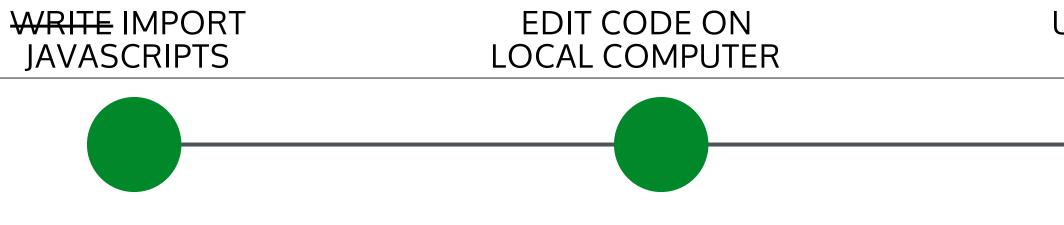

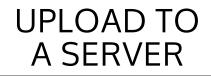

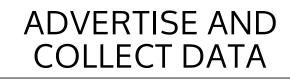

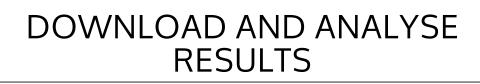

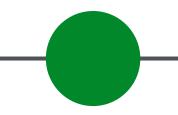

# DOWNLOAD STUDY

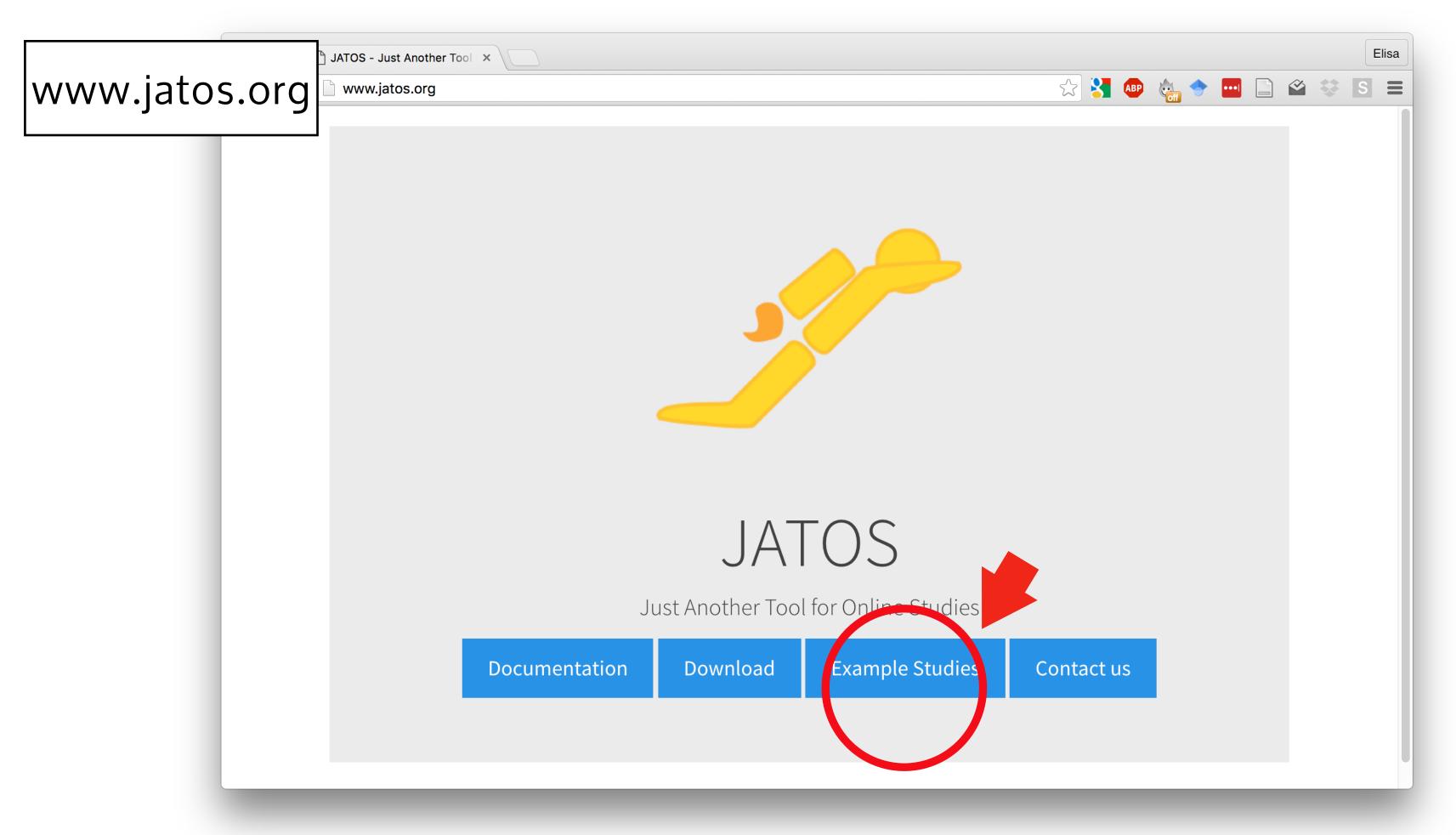

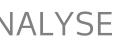

# IMPORT STUDY TO YOUR LOCAL INSTALLATION

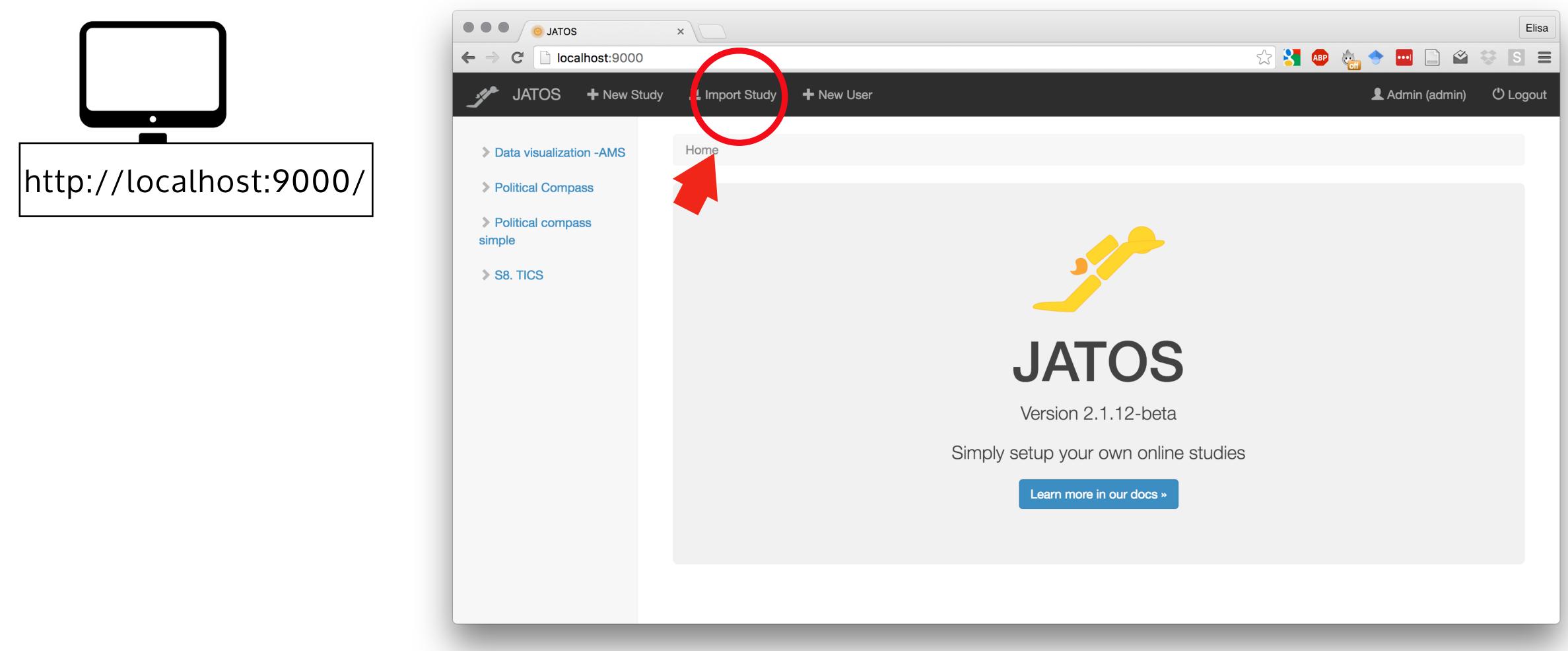

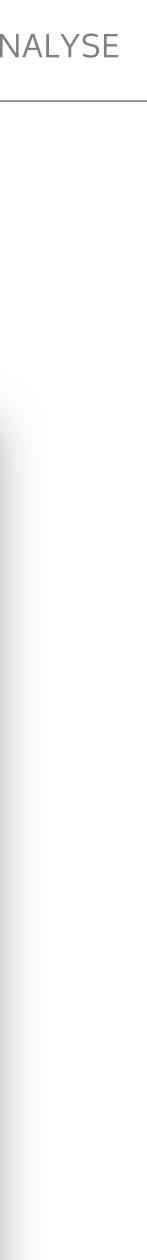

# RUN AND MODIFY YOUR STUDY

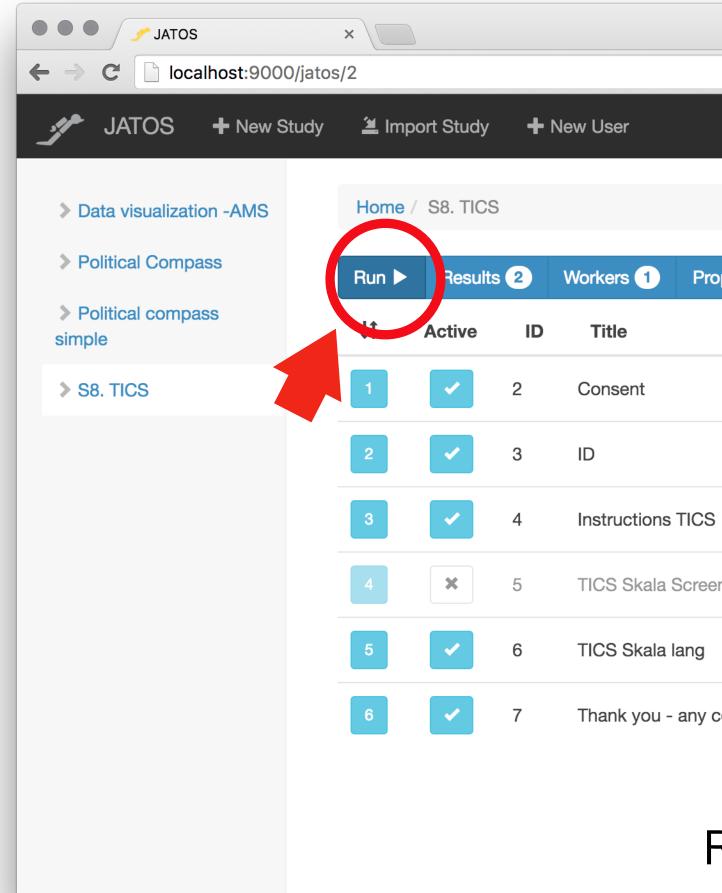

#### ONLINE EXPERIMENTS WORKSHOP

|             |        |          |              |         |         |            |          | Elisa  |
|-------------|--------|----------|--------------|---------|---------|------------|----------|--------|
|             |        |          |              | ☆ 🚼     |         | -          |          | SE     |
|             |        |          |              |         |         | 👤 Admin (a | admin) じ | Logout |
|             |        |          |              |         |         |            |          |        |
|             |        |          |              |         |         |            |          |        |
| roperties : | More - | Unlocked | Components - | Batch   | Manager |            |          |        |
|             |        |          |              |         |         |            |          |        |
|             |        |          | Ru           | n 🕨 Res | sults 1 | Properties | More -   |        |
|             |        |          | Ru           | n ► Res | sults 0 | Properties | More -   |        |
| 6           |        |          | Ru           | n 🕨 Res | sults 0 | Properties | : More - |        |
| ening       |        |          | Ru           | n 🕨 Res | sults 0 | Properties | More -   |        |
|             |        |          |              |         |         |            |          |        |
|             |        |          | Ru           | n 🕨 Res | sults 1 | Properties | More -   |        |
| comments    |        |          | Ru           | n 🕨 Res | sults 0 | Properties | More -   |        |

#### RUN THE WHOLE STUDY OR SINGLE COMPONENTS

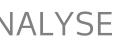

# EXPLORE THE GUI

### 1. MODIFY COMPONENT ORDER (DRAG AND DROP)

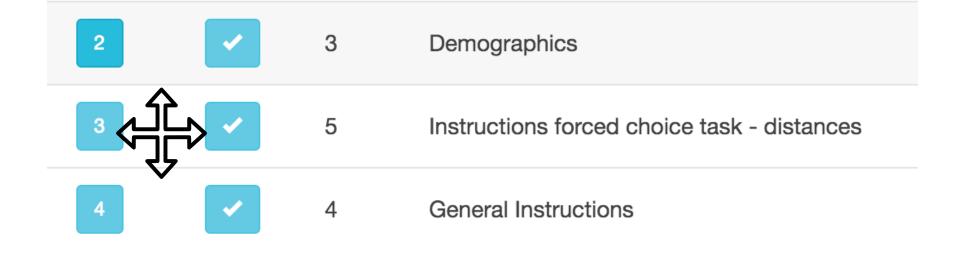

## 2. ACTIVATE/DEACTIVATE COMPONENTS

| 2 | ~ | 3 | Demographics                                |
|---|---|---|---------------------------------------------|
| 3 | × | 5 | Instructions forced choice task - distances |
| 4 | ~ | 4 | General Instructions                        |

#### **ONLINE EXPERIMENTS WORKSHOP**

## 3. LOCK STUDIES TO PREVENT CHANGES

| N | lore - | Unlocked | Components - |
|---|--------|----------|--------------|
|   | More - | Locked   | Components - |

## 4. CHANGE USERS FOR EACH STUDY

| <br>JATOS | New Study | 🚄 Import S   | itudy 🚽 | New Use  |
|-----------|-----------|--------------|---------|----------|
|           |           | Properties : | More -  | Unlocke  |
|           |           |              | 🚢 Expoi |          |
|           |           |              | L Chan  | ge Users |
|           | (         | cs           | × Delet | e        |

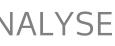

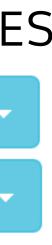

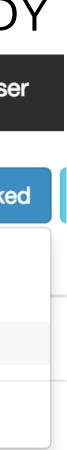

#### WRITE IMPORT **JAVASCRIPTS**

#### EDIT CODE ON LOCAL COMPUTER

# EXPLORE THE (LOCAL) FILE SYSTEM

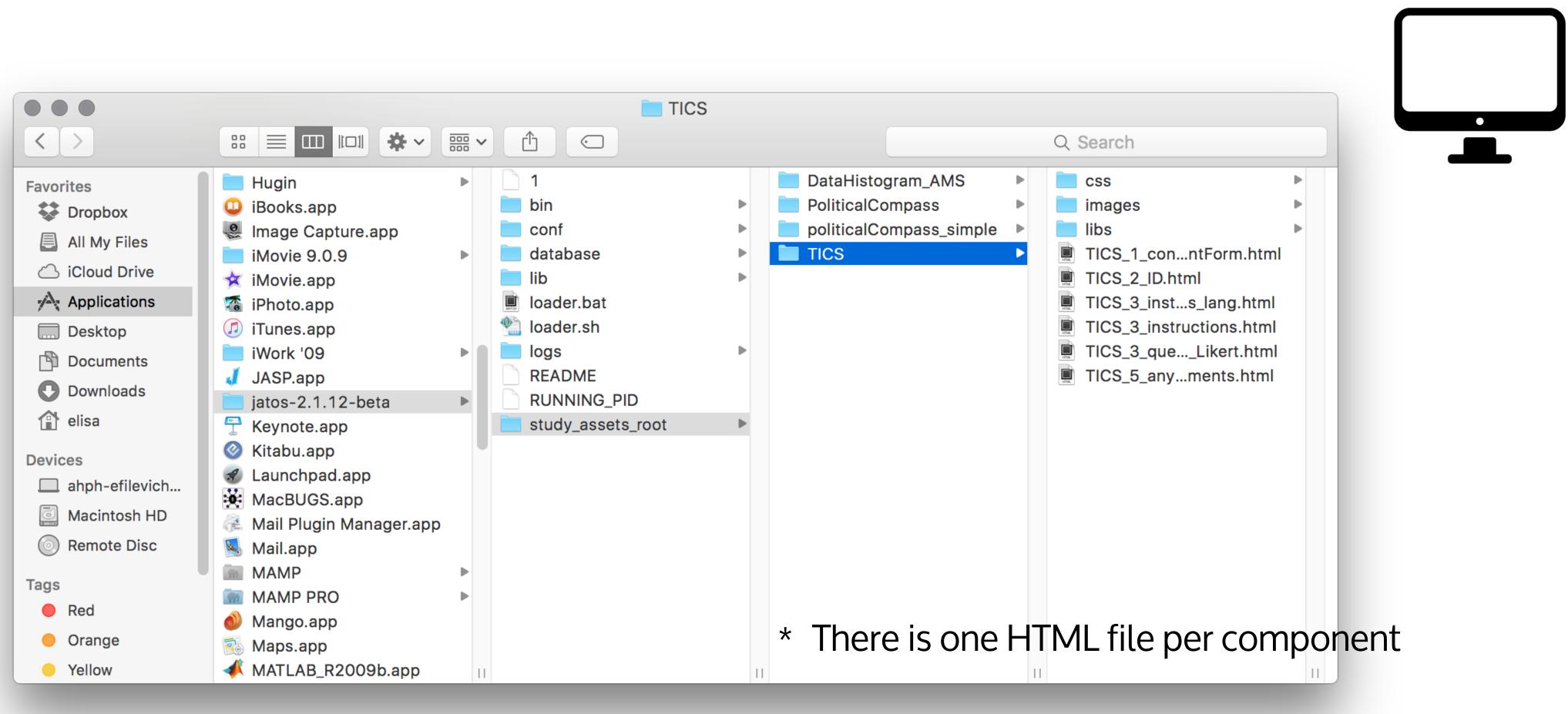

#### ONLINE EXPERIMENTS WORKSHOP

\* The location of the study\_assets\_root can be changed in jatos-x.x.xx/conf/production.conf

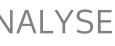

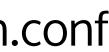

# MODIFY THE STUDY PROPERTIES

| <ul> <li>→ C</li> <li>→ Iocalhost:9000/jatos/4</li> </ul>                                                                          |                                                                                                    | ☆ 🔧 💩 🔶 🔜 🗋 🗳 🚍                      |
|----------------------------------------------------------------------------------------------------|----------------------------------------------------------------------------------------------------|--------------------------------------|
| ✓ JATOS + New Study <sup>™</sup> Impor<br>Edit Compone                                                                             |                                                                                                    | 오 Admin (admin) 〇 Logout             |
| <ul> <li>Data visualization -AM</li> <li>Political Compass</li> <li>Political compass</li> <li>simple</li> <li>S8. TICS</li> </ul> | 10<br>ed290ca2-1490-4a52-bae3-6c25f476b89b<br>Pregunta Mapa                                                                                                    | perties : More -                     |
| HTML file path 3                                                                                                    | /PoliticalCompass/       pregunta_mapa.html         Your comments                                                                                                    | perties : More -<br>perties : More - |
| JSON input 3                                                                                                    | <pre>{     "provincias": [         "seleccionar",         "C.A.B.A.",         "Buenos Aires",         "Catamarca",         "Chaco",         "Chubut",         "Córdoba",         "Corrientes",         "Entre Ríos",         "Formosa",         "Juiuv".</pre> | AVASCRIPT OBJECT N                   |
|                                                                                                    | Cancel                                                                                                    | Save & Run                           |

#### ONLINE EXPERIMENTS WORKSHOP

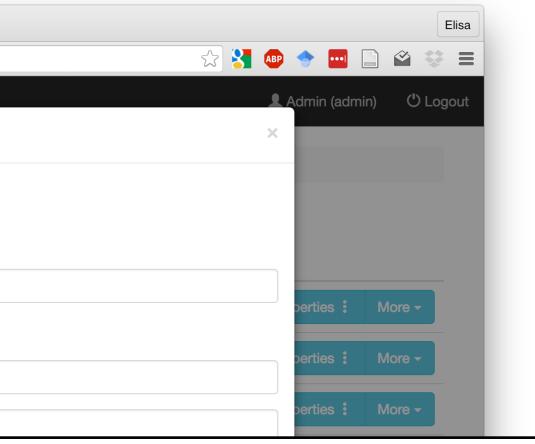

### TATION)

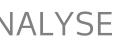

# DEPLOY YOUR STUDIES TO YOUR SERVER

# EXPORT STUDY

#### localhost:9000

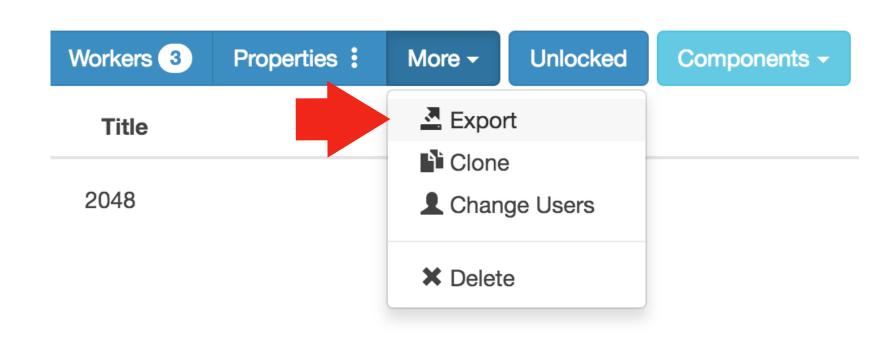

#### **ONLINE EXPERIMENTS WORKSHOP**

WRITE IMPORT

JAVASCRIPTS

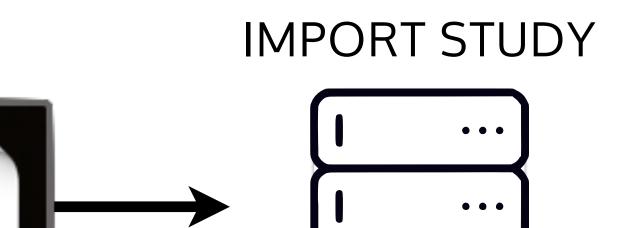

### http(s)://ourAWS-domain/jatos

• • •

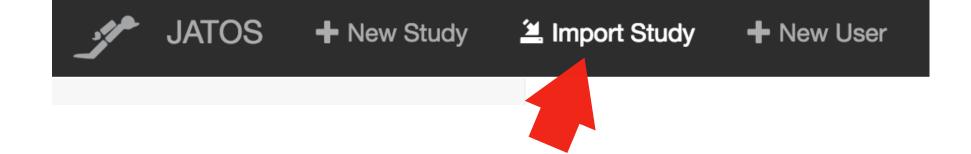

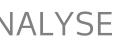

# DEPLOY YOUR STUDIES TO YOUR SERVER

## **EXPORT STUDY**

#### localhost:9000

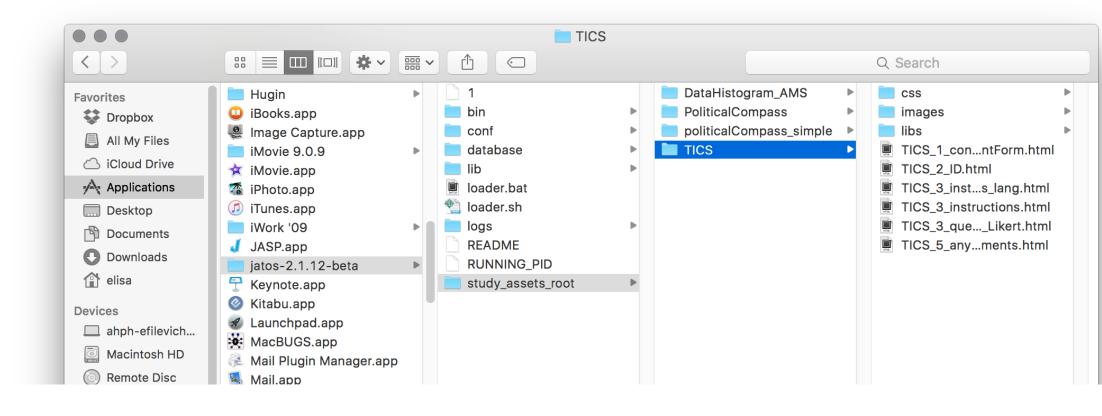

#### ONLINE EXPERIMENTS WORKSHOP

WRITE IMPORT

JAVASCRIPTS

**IMPORT STUDY** 

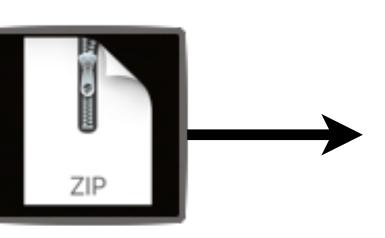

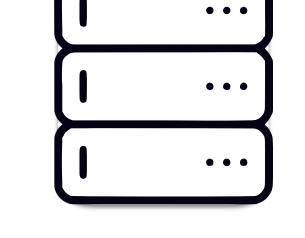

#### http(s)://ourAWS-domain/jatos

|                | elisa — -bash — 80×24                     | - |
|----------------|-------------------------------------------|---|
| -              | n Oct 9 10:07:10 on ttys000               | E |
| frees          | urfer-Darwin-lion-stable-pub-v5.3.0       |   |
| Setting up env | ironment for FreeSurfer/FS-FAST (and FSL) |   |
| FREESURFER_HOM | E /Applications/freesurfer                |   |
| FSFAST_HOME    | /Applications/freesurfer/fsfast           |   |
| FSF_OUTPUT_FOR | MAT nii.gz                                |   |
| SUBJECTS_DIR   | /Applications/freesurfer/subjects         |   |
| MNI_DIR        | /Applications/freesurfer/mni              |   |
| FSL DIR        | /usr/local/fsl                            |   |
| \$             |                                           |   |

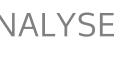

# WORKER (PARTICIPANT) TYPES

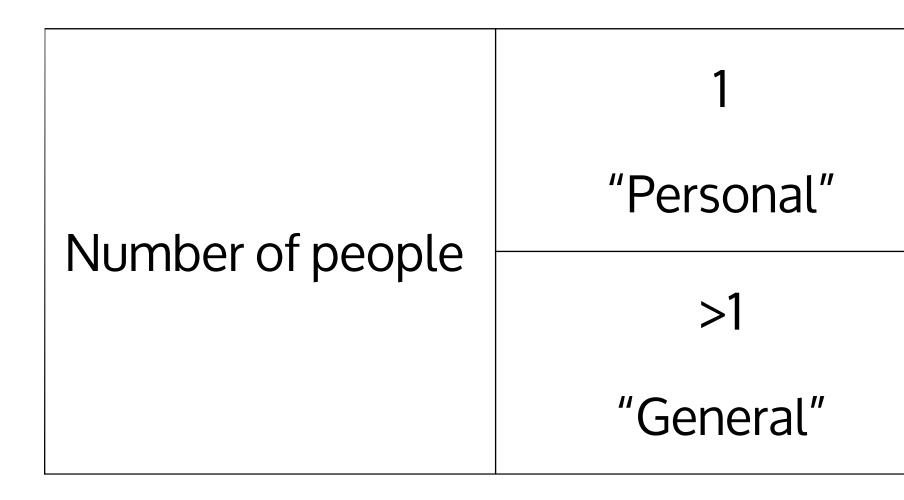

#### ONLINE EXPERIMENTS WORKSHOP

WRITE IMPORT

JAVASCRIPTS

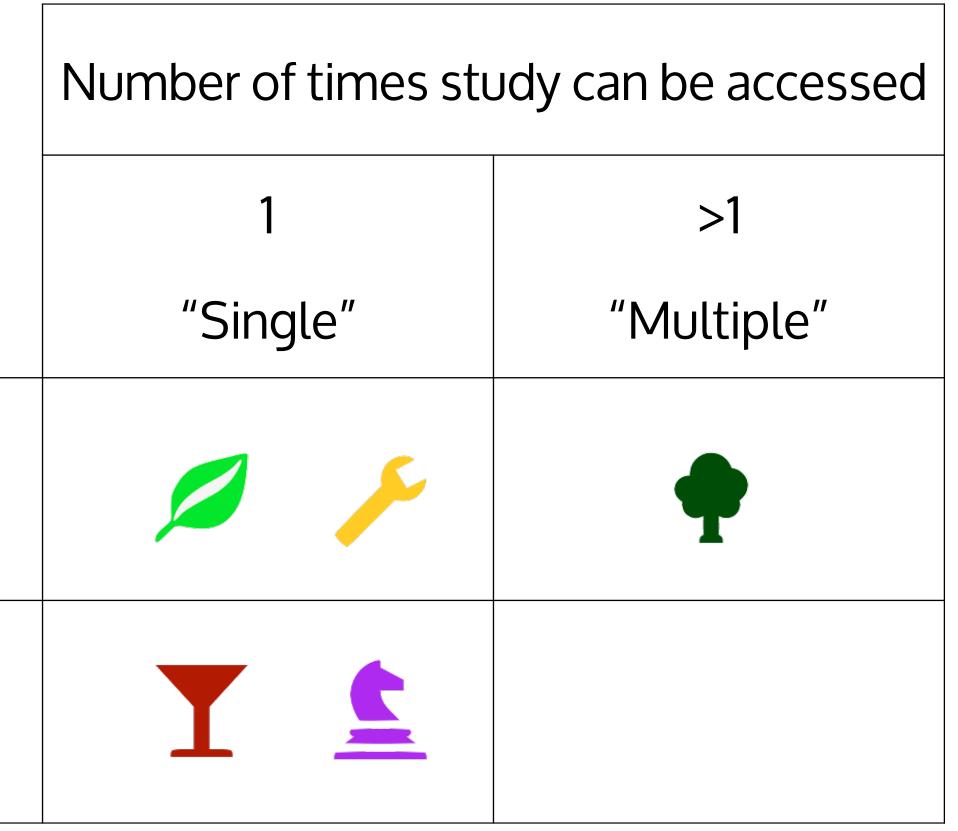

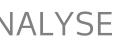

| C <u>k https</u> ://lip-webexper                    | iments.m | pib-berlin.                                                                                                    | mpg.de    | /jatos/12      |                 |        |             |                    | <     |
|-----------------------------------------------------|----------|----------------------------------------------------------------------------------------------------|-----------|----------------|-----------------|--------|-------------|--------------------|-------|
| JATOS + New Study                                   | 🔔 Imp    | oort Study                                                                                                    | + N       | lew User       |                 |        |             |                    | L E   |
| Analysis results                                    | Home     | / Data vis                                                                                                    | ualizatio | on - CHB - Soc | Des - HAPA - NE | O-G    |             |                    |       |
| Data visualization - CHB                            | Run 🕨    | Result                                                                                                    | s 3       | Workers 2      | Properties :    | More - | Unlocked    | Components -       | Bat   |
| Data visualization - CHB<br>- SocDes - HAPA - NEO-G | ţ†.      | Active                                                                                                    | ID        | Title          |                 |        |             |                    |       |
| > testme                                            | 1        | <ul> <li>Image: A start of the start of the start of</li></ul> | 37        | Scatterplot    | SelbstKonzept   |        |             |                    | Run   |
|                                                     |          |                                                                                                    |           |                |                 |        |             |                    |       |
|                                                     |          |                                                                                                    |           |                |                 |        |             | 🗋 JATOS            |       |
|                                                     |          |                                                                                                    |           |                |                 |        | ← →         | C localho          | st:90 |
|                                                     |          |                                                                                                    |           |                |                 |        | .jr         | JATOS +            | • New |
|                                                     |          |                                                                                                    |           |                |                 |        |             |                    |       |
|                                                     |          |                                                                                                    |           |                |                 |        | > Da<br>AMS | ta visualization - |       |
|                                                     |          |                                                                                                    |           |                |                 |        | > Po        | litical Compass    |       |
|                                                     |          |                                                                                                    |           |                |                 |        | > Po        | litical compass    |       |
|                                                     |          |                                                                                                    |           |                |                 |        | simpl       | e                  |       |
|                                                     |          |                                                                                                    |           |                |                 |        | > S8        | . TICS             |       |
|                                                     |          |                                                                                                    |           |                |                 |        |             |                    |       |
|                                                     |          |                                                                                                    |           |                |                 |        |             |                    |       |
|                                                     |          |                                                                                                    |           |                |                 |        |             |                    |       |

#### ONLINE EXPERIMENTS WORKSHOP

# SELECT WORKER TYPES

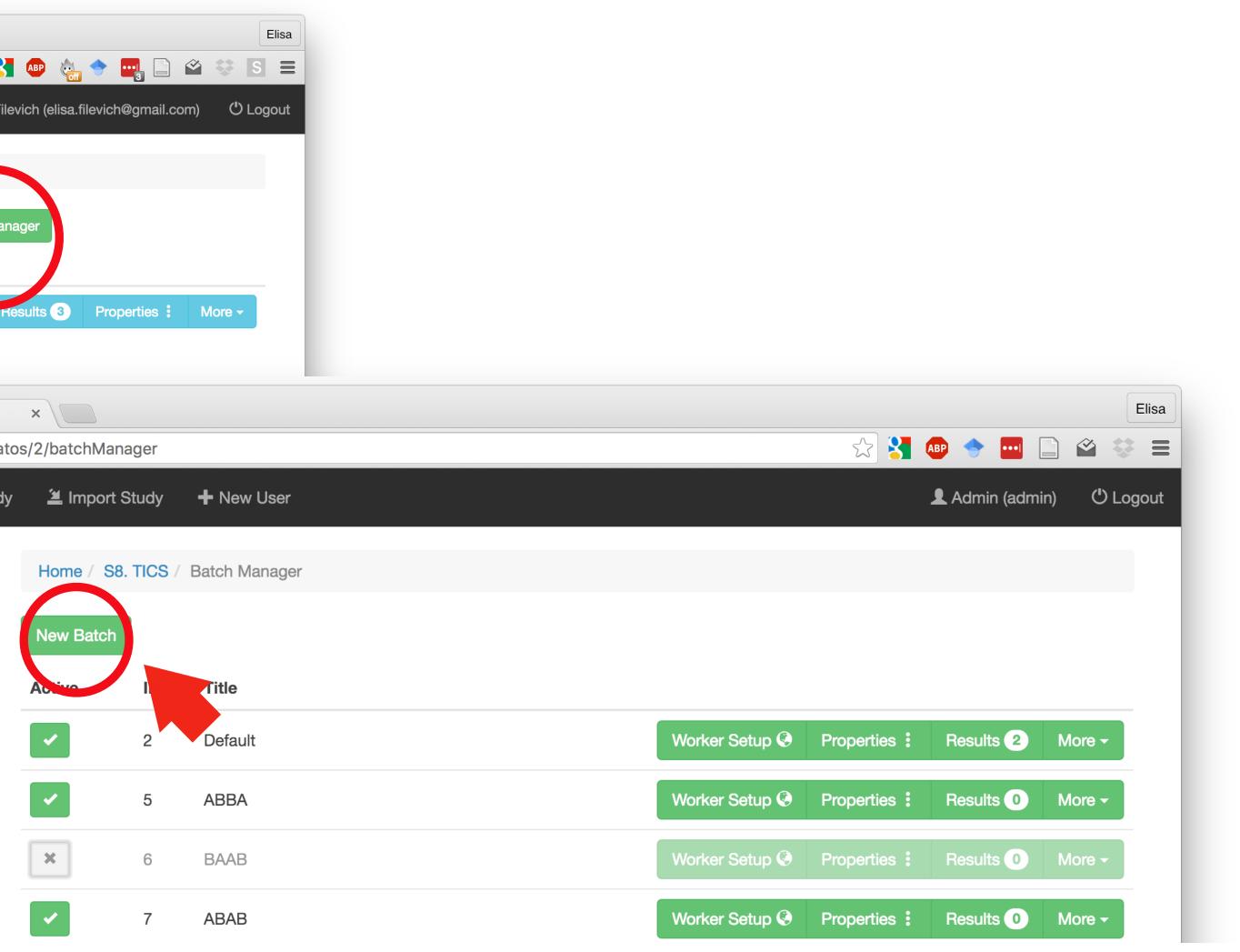

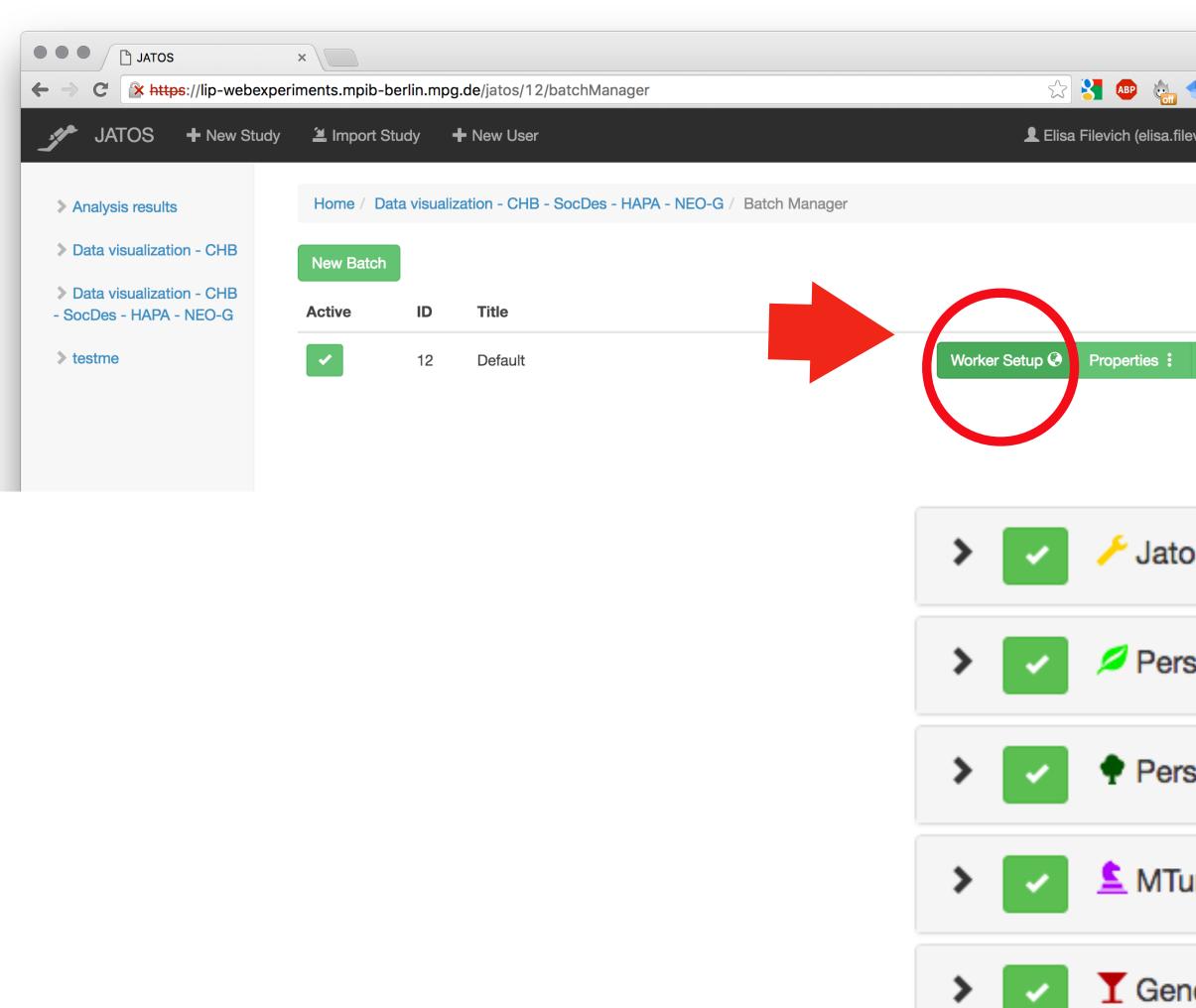

## SELECT WORKER TYPES

| Elisa                       |             |         |
|-----------------------------|-------------|---------|
| 🔶 ң 🗋 🗳 😻 🖪 🚍               |             |         |
| ilevich@gmail.com) 🖒 Logout |             |         |
|                             |             |         |
|                             |             |         |
|                             |             |         |
|                             |             |         |
| Results 3 More -            |             |         |
|                             |             |         |
|                             |             |         |
|                             |             |         |
| os Worker 1                 |             | Results |
|                             |             |         |
| rsonal Single Work          | xer 0 Add   | Results |
|                             |             |         |
| rsonal Multiple Wo          | orker O     | Desults |
|                             | Add         | Results |
|                             |             |         |
| urk Worker Օ                | Source Code | Results |
|                             |             |         |
| neral Single Work           | er 0        | Results |
|                             |             |         |

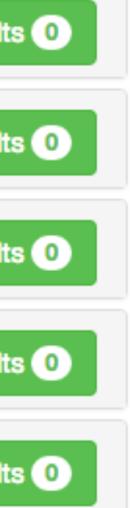

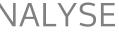

| <b>*</b>  | Jatos Worker 1             |
|-----------|----------------------------|
| Worker ID | User Email                 |
| 1         | admin                      |
| > <       | Personal Single Worker 🕕   |
| * <       | Personal Multiple Worker 2 |
|           |                            |
| Worker ID | Comment                    |
| Worker ID | Comment<br>Kri             |
|           |                            |
| 18<br>19  | Kri                        |

## GENERATE ACCESS LINKS FOR WORKERS

|                  | Results 10                                |
|------------------|-------------------------------------------|
| Last Study State |                                           |
| FINISHED         | Run                                       |
|                  | Add Results 0                             |
|                  | Add Results 4                             |
| Last Study State |                                           |
| DATA_RETRIEVED   | Link                                      |
|                  |                                           |
| DATA_RETRIEVED   | Link                                      |
| DATA_RETRIEVED   | Link          Source Code       Results ① |

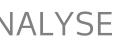

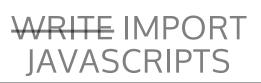

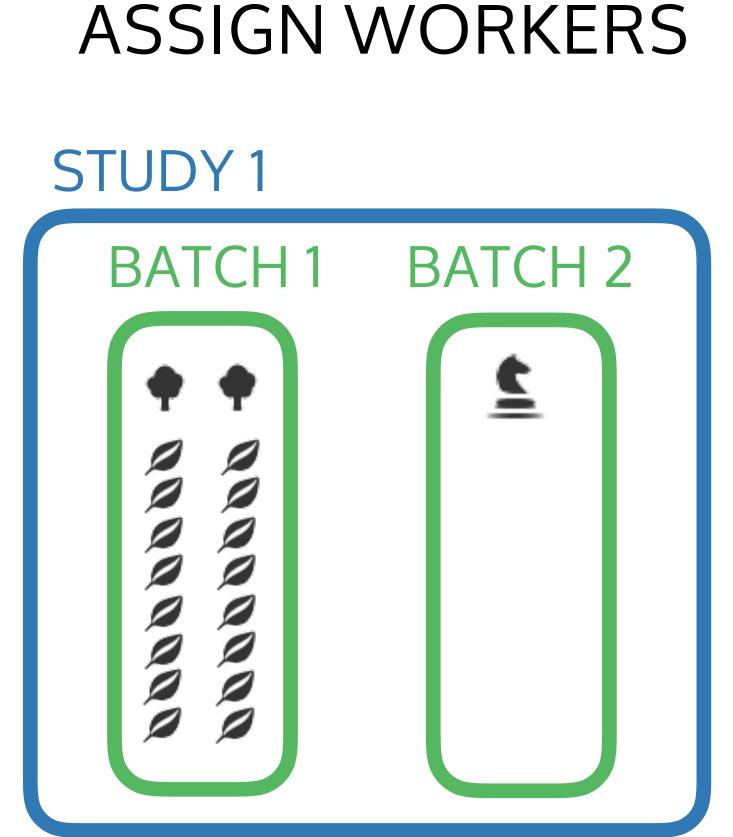

Each study contains multiple batches,

Each batch contains multiple workers

#### **ONLINE EXPERIMENTS WORKSHOP**

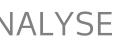

## DESIGN GROUPS FOR GROUP STUDIES

## STUDY 2 (GROUP STUDY)

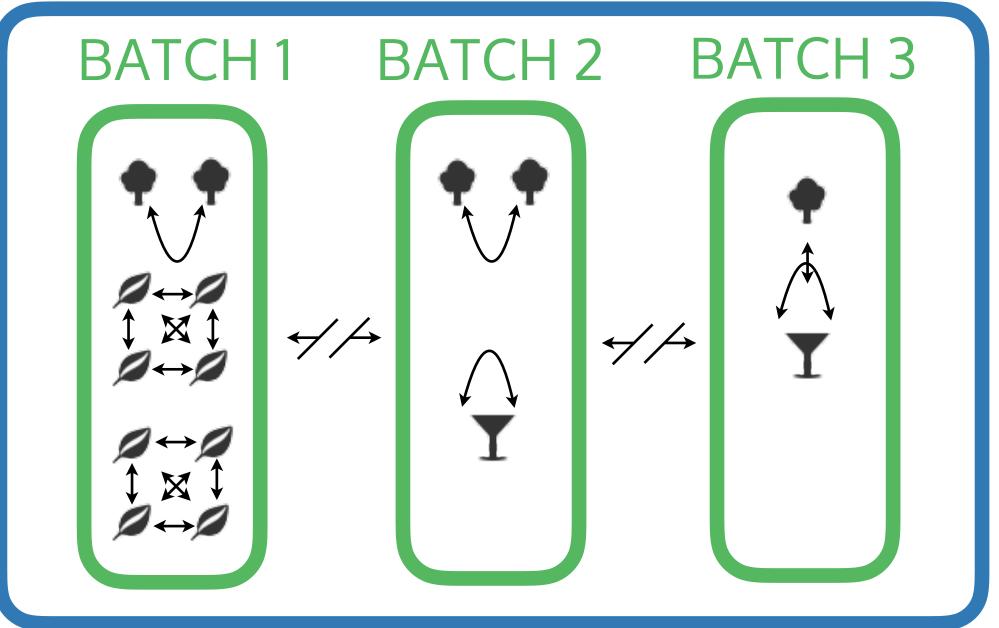

Each study contains multiple batches,

Each batch contains multiple workers

#### ONLINE EXPERIMENTS WORKSHOP

WRITE IMPORT

JAVASCRIPTS

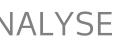

#### WRITE IMPORT JAVASCRIPTS

#### EDIT CODE ON LOCAL COMPUTER

## MANAGE RESULTS

Elisa

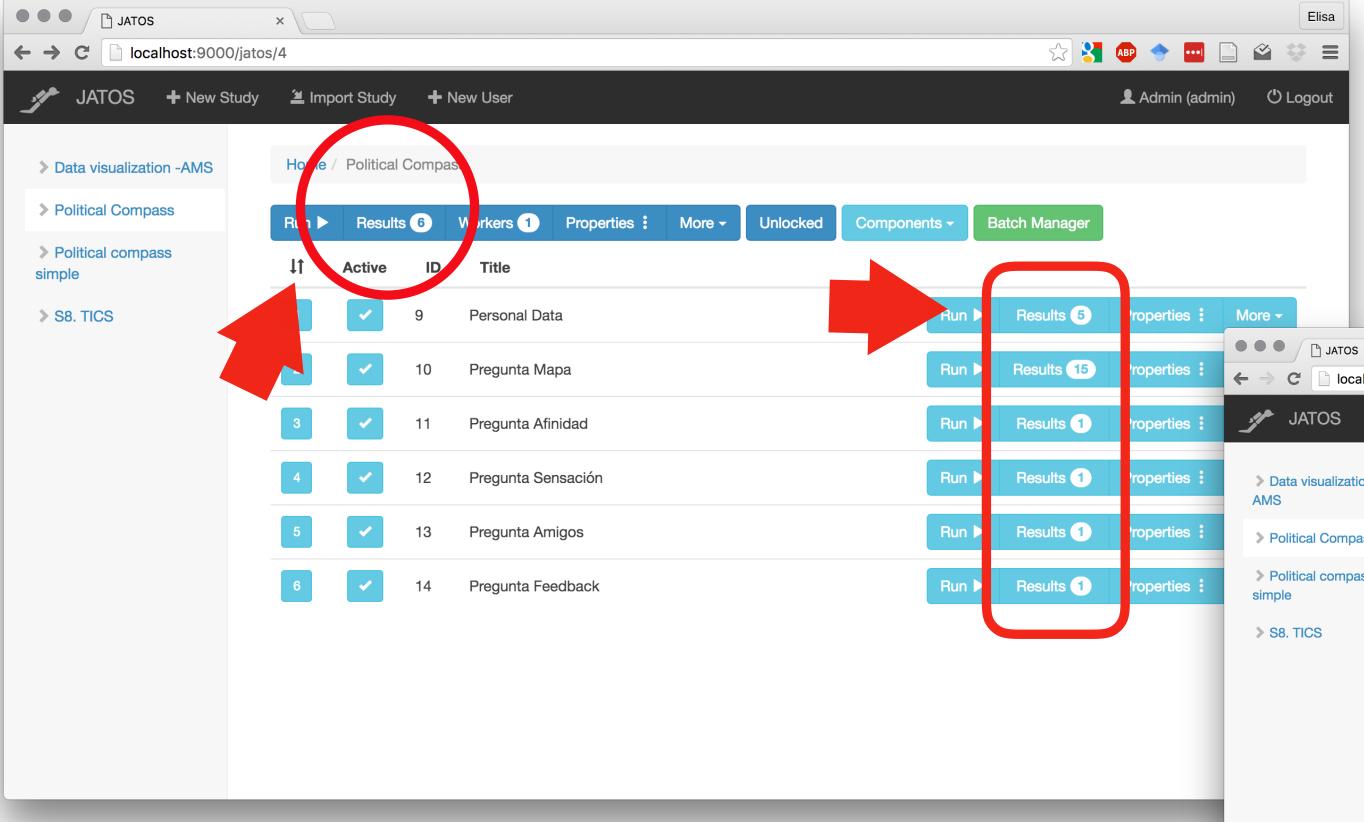

#### ONLINE EXPERIMENTS WORKSHOP

| 🔶 🛄 🛓        |                             |          |              |                           |                 |                            |                             |                              |                                |            |                                                                                      |         |
|--------------|-----------------------------|----------|--------------|---------------------------|-----------------|----------------------------|-----------------------------|------------------------------|--------------------------------|------------|--------------------------------------------------------------------------------------|---------|
| Admin (admir | n) 😃 Logout                 |          |              |                           |                 |                            |                             |                              |                                |            |                                                                                      |         |
| operties :   |                             |          |              |                           |                 |                            |                             |                              |                                |            |                                                                                      |         |
| operties :   |                             |          |              |                           |                 |                            |                             |                              |                                |            |                                                                                      | <u></u> |
|              | ← → C                       | jatos/4, | /results     |                           |                 |                            |                             |                              |                                | $\swarrow$ |                                                                                      |         |
| operties :   | JATOS + New Stu             | ıdy      | 🛎 Import Sti | udy 🕂 New L               | lser            |                            |                             |                              |                                |            | L Admin (admin)                                                                      | ŮL      |
|              |                             | H        | Home / Polit | ical Compass / F          | Results         |                            |                             |                              |                                |            |                                                                                      |         |
| operties :   | Data visualization -<br>AMS |          |              |                           |                 |                            |                             |                              |                                |            |                                                                                      |         |
| operties :   |                             | <        | Select a re  | sult for export or        | deletion by cli | cking anywhe               | re on its row.              |                              |                                |            |                                                                                      |         |
|              | Political Compass           |          |              |                           |                 |                            |                             |                              |                                |            |                                                                                      |         |
| operties :   | Political compass<br>simple |          |              |                           |                 | Export S                   | Selected Exp                | ort All Delete Select        | ed Delete All                  | Select All | Select Filtered Desele                                                               | ct All  |
|              | > S8. TICS                  | Sho      | ow 10 \$ ent | ries                      |                 |                            |                             |                              |                                | S          | Search:                                                                              |         |
|              | Ø 56. HOS                   |          |              |                           |                 |                            |                             | MTurk Worker                 |                                |            |                                                                                      |         |
|              |                             |          | Result<br>ID | Start<br>Time<br>(Server) | ¢<br>Duration   | Worker <sup>\$</sup><br>ID | Worker <sup>‡</sup><br>Type | ID<br>(Confirmation<br>Code) | ¢<br>Grot <sub>s</sub> a<br>ID | ≑<br>State | Messages                                                                             |         |
|              |                             | >        | 44           | 2016/07/29<br>10:57:20    | 00:00:04        | 1                          | 🔑 Jatos                     | none<br>(none)               | none                           | FINISHED   |                                                                                      |         |
| -            |                             | >        | 43           | 2016/07/29<br>10:51:16    | 00:06:00        | 1                          | Jatos                       | none<br>(none)               | none                           | FINISHED   |                                                                                      |         |
|              |                             | >        | 42           | 2016/07/29<br>10:50:05    | 00:00:05        | 1                          | 🔑 Jatos                     | none<br>(none)               | none                           | FINISHED   |                                                                                      |         |
|              |                             | >        | 41           | 2016/07/29<br>10:48:35    | 00:00:13        | 1                          | Jatos                       | none<br>(none)               | none                           | FINISHED   |                                                                                      |         |
|              |                             | >        | 40           | 2016/07/27<br>23:22:34    | 1:11:26:01      | 1                          | Jatos                       | none<br>(none)               | none                           | FAIL       | Closed by JATOS: stud<br>not completed, but new<br>study started by the sa<br>worker | N       |
|              |                             |          |              |                           |                 |                            |                             |                              |                                |            |                                                                                      |         |

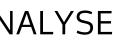

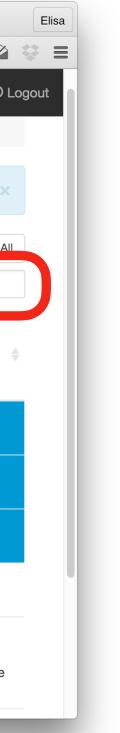

#### WRITE IMPORT JAVASCRIPTS

## DOWNLOAD DATA

| {"slideResultList":[{"wrongKeyPressed":0,"keycode":65,"que            |
|-----------------------------------------------------------------------|
| {"workerId":"124"},"resultId":"2169","componentId":"275"}             |
| <pre>{"studyId":"28","componentId":"276","workerId":"124","stud</pre> |
| riginSelected":"United States","countryResidenceSelected":            |
| {"slideResultList":[{"wrongKeyPressed":0,"keycode":67,"que            |
| 71, "questionDuration": 10470, "lostFocus": false}, {"wrongKeyP       |
| 5983,"lostFocus":false}],"studyId":"28","componentId":"277            |
| {"slideResultList":[{"wrongKeyPressed":0,"keycode":39,"que            |
| 2064 "loctFocus" folcoll "studyId", "20" "somponentId", "279          |

| <pre>{"studyId":"28","componentId":"276","workerId":"124","studyRes</pre>                                                                                                    |     |
|----------------------------------------------------------------------------------------------------|-----|
| riginSelected":"United States","countryResidenceSelected":"Un:                                                                                                    | i   |
| {"slideResultList":[{"wrongKeyPressed":0,"keycode":67,"questic                                                                                                    |     |
| 71, "questionDuration": 10470, "lostFocus": false}, {"wrongKeyPress                                                                                                    |     |
| 5983,"lostFocus":false}],"studyId":"28","componentId":"277","                                                                                                    |     |
| {"slideResultList":[{"wrongKeyPressed":0,"keycode":39,"question                                                                                                    |     |
| 3064, "lostFocus": false}], "studyId": "28", "componentId": "278", "                                                                                                    |     |
| {"slideResultList": [{"wrongKeyPressed":0, "answerLeft": "New Yo                                                                                                    |     |
|                                                                                                    |     |
| 4106, "answerChosen": "New York City", "confidence": 95, "confidence"                                                                                                    |     |
| 0, "answerLeft": "Liverpool", "answerRight": "Fort Collins", "keyco                                                                                                    |     |
| 51, "confidenceDuration": 1115, "lostFocus": false}, {"wrongKeyPres                                                                                                    |     |
| 37, "questionDuration": 2132, "answerChosen": "Lima", "confidence"                                                                                                    |     |
| 0,"answerLeft":"Changsha","answerRight":"Seoul","keycode":39,                                                                                                    |     |
| 55,"confidenceDuration":1900,"lostFocus":false},{"wrongKeyPres                                                                                                    |     |
| 39,"questionDuration":914,"answerChosen":"Lima","confidence":                                                                                                    |     |
| 0,"answerLeft":" <u>Malindi</u> ","answerRight":"Cape Town"," <u>keycode</u> "::                                                                                                    | 37  |
| 18, "confidenceDuration": 1164, "lostFocus": false}, {"wrongKeyPres                                                                                                    |     |
| 39, "questionDuration": 1170, "answerChosen": "Istanbul", "confident                                                                                                    |     |
| 0,"answerLeft":"Detroit","answerRight":"New York City","keyco                                                                                                    |     |
| 95, "confidenceDuration": 1747, "lostFocus": false}, {"wrongKeyPres                                                                                                    |     |
| 37, "questionDuration": 2418, "answerChosen": "Istanbul", "confiden                                                                                                    |     |
|                                                                                                    |     |
| 0, "answerLeft": "Fuyang", "answerRight": "Istanbul", "keycode": 39                                                                                                    |     |
| 61, "confidenceDuration": 2127, "lostFocus": false}, {"wrongKeyPres                                                                                                    |     |
| 37, "questionDuration": 1863, "answerChosen": "Malindi", "confidence                                                                                                    |     |
| 0,"answerLeft":"Vientiane","answerRight":"Munich","keycode":3                                                                                                    |     |
| 48,"confidenceDuration":1243,"lostFocus":false},{"wrongKeyPres                                                                                                    |     |
| 39,"questionDuration":1227,"answerChosen":"Cape Town","confide                                                                                                    | er  |
| 0,"answerLeft":"Erdenet","answerRight":"Munich","keycode":39,                                                                                                    | "(  |
| 55, "confidenceDuration": 972, "lostFocus": false}, {"wrongKeyPress                                                                                                    | se  |
| 37, "questionDuration": 578, "answerChosen": "Vientiane", "confidentiane", "confidentianetianetianetianetianetianetianetia                                                                                                    | n   |
| 0, "answerLeft": "Uagadougou", "answerRight": "Cape Town", "keycode                                                                                                    | e'  |
| 55, "confidenceDuration": 1195, "lostFocus": false}, {"wrongKeyPres                                                                                                    |     |
| 39, "questionDuration": 1522, "answerChosen": "Malindi", "confidence                                                                                                    |     |
| 0,"answerLeft":"Fuyang","answerRight":"Malindi","keycode":39,                                                                                                    |     |
|                                                                                                    |     |
| 11, "confidenceDuration": 1925, "lostFocus": false}, {"wrongKeyPres                                                                                                    | 53  |
| 39, "questionDuration": 897, "answerChosen": "Oslo", "confidence":                                                                                                    | 04  |
| 0,"answerLeft":" <u>Malindi</u> ","answerRight":"Seoul","keycode":39,"                                                                                                    | qı  |
| 63, "confidenceDuration":660, "lostFocus":false}, {"wrongKeyPress                                                                                                    |     |
| 39, "questionDuration": 1554, "answerChosen": "Istanbul", "confident of the second second sec |     |
| 0,"answerLeft":"Vilnius","answerRight":"Seoul","keycode":39,"                                                                                                    | q١  |
| 37, "confidenceDuration": 716, "lostFocus": false}, {"wrongKeyPress                                                                                                    | se  |
| 39, "questionDuration": 746, "answerChosen": "Milan", "confidence"                                                                                                    | : 5 |
| 0,"answerLeft":"Seoul","answerRight":"Lima","keycode":37,"que                                                                                                    | st  |
| 43, "confidenceDuration": 1060, "lostFocus": false}, {"wrongKeyPres                                                                                                    |     |
| 39, "questionDuration": 890, "answerChosen": "Oslo", "confidence":                                                                                                    |     |
| 0, "answerLeft": "Uagadougou", "answerRight": "Seoul", "keycode": 3                                                                                                    | 9   |
| 50, "confidenceDuration": 803, "lostFocus": false}, {"wrongKeyPress                                                                                                    | 56  |
| 37, "questionDuration": 1009, "answerChosen": "Uagadougou", "confid                                                                                                    |     |
|                                                                                                    |     |
| 0, "answerLeft": "Vilnius", "answerRight": "Malindi", "keycode": 39                                                                                                    |     |
| 35, "confidenceDuration": 1219, "lostFocus": false}, {"wrongKeyPres                                                                                                    |     |
| 37, "questionDuration": 2155, "answerChosen": "Vilnius", "confidence                                                                                                    | C ( |
| 0,"answerLeft":"Fuyang","answerRight":"Cape Town","keycode":39<br>33,"confidenceDuration":1323,"lostFocus":false},{"wrongKeyPres                                                                                                    | 9,  |
| <pre>33,"confidenceDuration":1323,"lostFocus":false},{"wrongKeyPres</pre>                                                                                                    | 55  |
| 39, "questionDuration": 1122, "answerChosen": "Milan", "confidence"                                                                                                    |     |
| 0,"answerLeft":"Vilnius","answerRight":"Erdenet","keycode":37                                                                                                    | ,'  |
|                                                                                                    |     |

#### ONLINE EXPERIMENTS WORKSHOP

allData.txt ~

ongKeyPressed":0,"keycode":65,"questionDuration":117315,"lostFocus":false}],"worker":

entId":"276","workerId":"124","studyResultId":"489","componentResultId":"2171","genderSelected":"Male","country0 ited States","duration":14891,"ageSelected":"20","lostFocus":false} onDuration":8203,"lostFocus":false},{"wrongKeyPressed":0,"keycode": sed":0,"keycode":81,"questionDuration": vorkerId":"124","studyResultId":"489","componentResultId":"2173"} onDuration":5405,"confidence":60,"confidenceDuration": workerId":"124","studyResultId":"489","componentResultId":"2174"} rk City","answerRight":"Buenos Aires","keycode":37,"questionDuration": ceDuration":2130,"lostFocus":false},{"wrongKeyPressed": ode":37,"questionDuration":4066,"answerChosen":"Liverpool","confidence": sed":0,"answerLeft":"Lima","answerRight":"Ankara","keycode": :37,"confidenceDuration":1466,"lostFocus":false},{"wrongKeyPressed": 'questionDuration":1498,"answerChosen":"Seoul","confidence": sed":0,"answerLeft":"Vientiane","answerRight":"Lima","keycode": 57,"confidenceDuration":892,"lostFocus":false},{"wrongKeyPressed": 37,"questionDuration":2202,"answerChosen":"Malindi","confidence": ssed":0,"answerLeft":"Vilnius","answerRight":"Istanbul","keycode": nce":55,"confidenceDuration":1148,"lostFocus":false},{"wrongKeyPressed": le":39,"questionDuration":714,"answerChosen":"New York City","confidence" sed":0,"answerLeft":"Istanbul","answerRight":"Milan","keycode": nce":49,"confidenceDuration":1436,"lostFocus":false},{"wrongKeyPressed": "questionDuration":930, "answerChosen":"Istanbul", "confidence": ssed":0,"answerLeft":"Malindi","answerRight":"Erdenet","keycode": ce":48,"confidenceDuration":1233,"lostFocus":false},{"wrongKeyPressed": ,"questionDuration":2115,"answerChosen":"Munich","confidence": ssed":0,"answerLeft":"Vientiane","answerRight":"Cape Town","keycode": ence":41,"confidenceDuration":1100,"lostFocus":false},{"wrongKeyPressed": 'questionDuration":1267,"answerChosen":"Munich","confidence": sed":0,"answerLeft":"Vientiane","answerRight":"Changsha","keycode": nce":41,"confidenceDuration":940,"lostFocus":false},{"wrongKeyPressed": ":39, "questionDuration":858, "answerChosen": "Cape Town", "confidence": ssed":0,"answerLeft":"Uagadougou","answerRight":"Malindi","keycode": ce":9,"confidenceDuration":1843,"lostFocus":false},{"wrongKeyPressed": "questionDuration":2227,"answerChosen":"Malindi","confidence": ssed":0,"answerLeft":"Vilnius","answerRight":"Oslo","keycode": 52,"confidenceDuration":1915,"lostFocus":false},{"wrongKeyPressed": uestionDuration":938,"answerChosen":"Seoul","confidence": sed":0,"answerLeft":"Erdenet","answerRight":"Istanbul","keycode": nce":48,"confidenceDuration":995,"lostFocus":false},{"wrongKeyPressed": questionDuration":683,"answerChosen":"Seoul","confidence": ed":0,"answerLeft":"Vientiane","answerRight":"Milan","keycode": 50,"confidenceDuration":708,"lostFocus":false},{"wrongKeyPressed": stionDuration":914,"answerChosen":"Seoul","confidence": ssed":0,"answerLeft":"Fuyang","answerRight":"Oslo","keycode": 54,"confidenceDuration":1548,"lostFocus":false},{"wrongKeyPressed 9,"questionDuration":1090,"answerChosen":"Seoul","confidence": ed":0,"answerLeft":"Uagadougou","answerRight":"Munich","keycode" dence":2,"confidenceDuration":1644,"lostFocus":false},{"wrongKeyPresed" "questionDuration":826, "answerChosen": "Malindi", "confidence": sed":0,"answerLeft":"Vilnius","answerRight":"Uagadougou","keycode": ce":42,"confidenceDuration":1267,"lostFocus":false},{"wrongKeyPressed": , "questionDuration":786, "answerChosen": "Cape Town", "confidence": • ":68,"confidenceDuration":1211,"lostFocus":false},{"wrongKeyPressed Spsych ,"questionDuration":931,"answerChosen":"Vilnius","confidence":

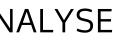

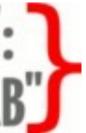

## DOWNLOAD DATA

|                   | -tWtData300 | .csv ~ |
|-------------------|-------------|--------|
|                   |             |        |
| "male","height"," | /eight"     |        |
| 0,64,136.4        |             |        |
| 0,62.3,215.1      |             |        |
| 1,67.9,173.6      |             |        |
| 0,64.2,117.3      |             |        |
| 0,64.8,123.3      |             |        |
|                   |             |        |
| 0,57.5,96.5       |             |        |
| 0,65.6,178.3      |             |        |
| 1,70.2,191.1      |             |        |
| 0,63.9,158        |             |        |
| 1,71.1,193.9      |             |        |
| 1,66.5,127.1      |             |        |
| 0,68.1,147.9      |             |        |
| 0,62.9,119        |             |        |
|                   |             |        |
| 1,75.1,204.4      |             |        |
| 1,64.6,143.4      |             |        |
| 1,69.2,124.4      |             |        |
| 1,68.1,140.9      |             |        |
| 1,72.6,164.7      |             |        |
| 0,63.2,139.8      |             |        |
| 0,64.1,110.2      |             |        |
| 0,64.1,134.1      |             |        |
| 1,71.5,193.6      |             |        |
|                   |             |        |
| 1,76,180          |             |        |
| 1,69.7,155        |             |        |
| 1,73.3,188.2      |             |        |
| 0,61.7,187.4      |             |        |
| 0,66.4,139.2      |             |        |
| 0,65.7,147.9      |             |        |
| 1,68.3,178.6      |             |        |
| 0,66.9,111.1      |             |        |
| 0,62.4,119.2      |             |        |
|                   |             |        |
| 0,64.5,184.4      |             |        |
| 0,60.6,100.1      |             |        |
| 1,70.8,207.3      |             |        |
| 0,61,159.8        |             |        |
| 0,66,120.7        |             |        |
| 0,59.6,102.8      |             |        |
| 1,70.1,195.7      |             |        |
| 1,66.6,130.1      |             |        |
|                   |             |        |
| 0,59.8,156.5      |             |        |
| 1,68.5,113.7      |             |        |
| 0,61.4,119.1      |             |        |
| 0,64.7,142.8      |             |        |
| 1,67.4,179.9      |             |        |
| 1 60 2 166 2      |             |        |

#### ONLINE EXPERIMENTS WORKSHOP

allData.txt {"slideResultList":[{"wrongKeyPressed":0,"keycode":65,"questionDuration":117315,"lostFocus":false}],"worker": {"workerId":"124"},"resultId":"2169","componentId":"275"} {"studyId":"28","componentId":"276","workerId":"124","studyResultId":"489","componentResultId":"2171","genderSelected":"Male","countryO riginSelected":"United States","countryResidenceSelected":"United States","duration":14891,"ageSelected":"20","lostFocus":false} {"slideResultList":[{"wrongKeyPressed":0,"keycode":67,"questionDuration":8203,"lostFocus":false},{"wrongKeyPressed":0,"keycode": 71, "questionDuration": 10470, "lostFocus": false}, {"wrongKeyPressed": 0, "keycode": 81, "questionDuration": 5983, "lostFocus": false}], "studyId": "28", "componentId": "277", "workerId": "124", "studyResultId": "489", "componentResultId": "2173"} {"slideResultList": [{"wrongKeyPressed":0, "keycode":39, "questionDuration":5405, "confidence":60, "confidenceDuration": 3064, "lostFocus": false}], "studyId": "28", "componentId": "278", "workerId": "124", "studyResultId": "489", "componentResultId": "2174"} {"slideResultList": [{"wrongKeyPressed":0,"answerLeft": "New York City", "answerRight": "Buenos Aires", "keycode": 37, "questionDuration": 4106, "answerChosen": "New York City", "confidence": 95, "confidenceDuration": 2130, "lostFocus": false}, {"wrongKeyPressed": 0,"answerLeft":"Liverpool","answerRight":"Fort Collins","keycode":37,"questionDuration":4066,"answerChosen":"Liverpool","confidence": 51, "confidenceDuration":1115, "lostFocus": false}, {"wrongKeyPressed":0, "answerLeft": "Lima", "answerRight": "Ankara", "keycode": 37, "questionDuration": 2132, "answerChosen": "Lima", "confidence": 37, "confidenceDuration": 1466, "lostFocus": false}, {"wrongKeyPressed": 0, "answerLeft": "Changsha", "answerRight": "Seoul", "keycode": 39, "questionDuration": 1498. "answerChosen": "Seoul", "confidence": 55, "confidenceDuration": 1900, "lostFocus": false}, {"wrongKeyPressed": 0, "answerL erRight":"Lima"."keycode" 39, "questionDuration": 914, "answerChosen": "Lima", "confidence": 57, "confidenceDu ':false},{"wr 0, "answerLeft": "Malindi", "answerRight": "Cape Town", "keycode": 37, "questionDura en":"Malindi" 18, "confidenceDuration": 1164, "lostFocus": false}, {"wrongKeyPressed": 0, "answerL Right":"Istar 39, "questionDuration": 1170, "answerChosen": "Istanbul", "confidence": 55, "confide tFocus":false nosen":"New Y 0, "answerLeft": "Detroit", "answerRight": "New York City", "keycode": 39, "question" 95, "confidenceDuration": 1747, "lostFocus": false}, {"wrongKeyPressed": 0, "answerL rRight":"Mila 37, "questionDuration": 2418, "answerChosen": "Istanbul", "confidence": 49, "confide tFocus":fals€ 0,"answerLeft":"Fuyang","answerRight":"Istanbul","keycode":39,"questionDurati 61,"confidenceDuration":2127,"lostFocus":false},{"wrongKeyPressed":0,"answerLeft":"Malindi","answerRight":"Erdenet","keycode": 37,"questionDuration":1863,"answerChosen":"Malindi","confidence":48,"confidenceDuration":1233,"lostFocus":false},{"wrongKeyPressed": 0, "answerLeft": "Vientiane", "answerRight": "Munich", "keycode": 39, "questionDuration": 2115, "answerChosen": "Munich", "confidence": 48, "confidenceDuration": 1243, "lostFocus": false}, {"wrongKeyPressed": 0, "answerLeft": "Vientiane", "answerRight": "Cape Town", "keycode": 39, "questionDuration": 1227. "answerChosen": "Cane Town". "confidence": 41. "confidenceDuration": 1100. "lostFocus": false}, {"wrongKeyPressed": 0,"answerLeft":"Erdenet"," .ch","confidence": ":"Changsha","keycode": 55,"confidenceDuration":97 37, "questionDuration": 578, 0, "answerLeft": "Uagadougou JATOS WILL ONLY STORE TEXT: :false},{"wrongKeyPressed": "Cape Town","confidence": 55, "confidenceDuration":1 ht":"Malindi","keycode": 39, "questionDuration": 1522 false},{"wrongKeyPressed": 0, "answerLeft": "Fuyang", "a ndi","confidence": JSON, CSV, SIMPLE STRINGS :"Oslo","keycode": 11, "confidenceDuration": 19 se},{"wrongKeyPressed": 39, "questionDuration": 897, "confidence": 0, "answerLeft": "Malindi", 63, "confidenceDuration":66 "Istanbul","keycode": 39, "questionDuration": 1554, "answerChosen": "Istanbul", "confidence": 48, "confidenceDuration": 995, "lostFocus": false}, {"wrongKeyPressed": 0, "answerLeft": "Vilnius", "answerRight": "Seoul", "keycode": 39, "questionDuration": 683, "answerChosen": "Seoul", "confidence": 37, "confidenceDuration":716, "lostFocus": false}, {"wrongKeyPressed":0, "answerLeft": "Vientiane", "answerRight": "Milan", "keycode": 39, "questionDuration":746, "answerChosen": "Milan", "confidence":50, "confidenceDuration":708, "lostFocus": false}, {"wrongKeyPressed": 0,"answerLeft":"Seoul","answerRight":"Lima","keycode":37,"questionDuration":914,"answerChosen":"Seoul","confidence": 43, "confidenceDuration": 1060, "lostFocus": false}, {"wrongKeyPressed": 0, "answerLeft": "Fuyang", "answerRight": "Oslo", "keycode": 39, "questionDuration":890, "answerChosen":"Oslo", "confidence":54, "confidenceDuration":1548, "lostFocus":false}, {"wrongKeyPressed": 0, "answerLeft":"Uagadougou", "answerRight":"Seoul", "keycode":39, "questionDuration":1090, "answerChosen":"Seoul", "confidence": 50, "confidenceDuration":803, "lostFocus": false}, {"wrongKeyPressed":0, "answerLeft": "Uagadougou", "answerRight": "Munich", "keycode": 37, "questionDuration": 1009, "answerChosen": "Uagadougou", "confidence": 2, "confidenceDuration": 1644, "lostFocus": false}, {"wrongKeyPressed": 0, "answerLeft": "Vilnius", "answerRight": "Malindi", "keycode": 39, "questionDuration": 826, "answerChosen": "Malindi", "confidence": 35, "confidenceDuration": 1219, "lostFocus": false}, {"wrongKeyPressed": 0, "answerLeft": "Vilnius", "answerRight": "Uagadougou", "keycode": 37, "questionDuration": 2155, "answerChosen": "Vilnius", "confidence": 42, "confidenceDuration": 1267, "lostFocus": false}, {"wrongKeyPressed": 0,"answerLeft":"Fuyang","answerRight":"Cape Town","keycode":39,"questionDuration":786,"answerChosen":"Cape Town","confidence": 33, "confidenceDuration": 1323, "lostFocus": false}, {"wrongKeyPressed": 0, "answerLeft": "Changsha", "answerRight": "Milan", "keycode": 39, "questionDuration": 1122, "answerChosen": "Milan", "confidence": 68, "confidenceDuration": 1211, "lostFocus": false}, {"wrongKeyPressed": 0, "answerLeft": "Vilnius", "answerRight": "Erdenet", "keycode": 37, "questionDuration": 931, "answerChosen": "Vilnius", "confidence":

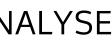

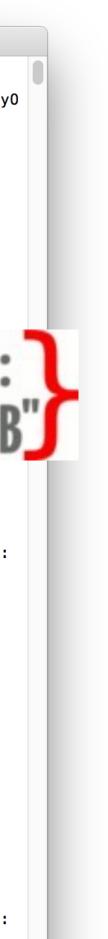

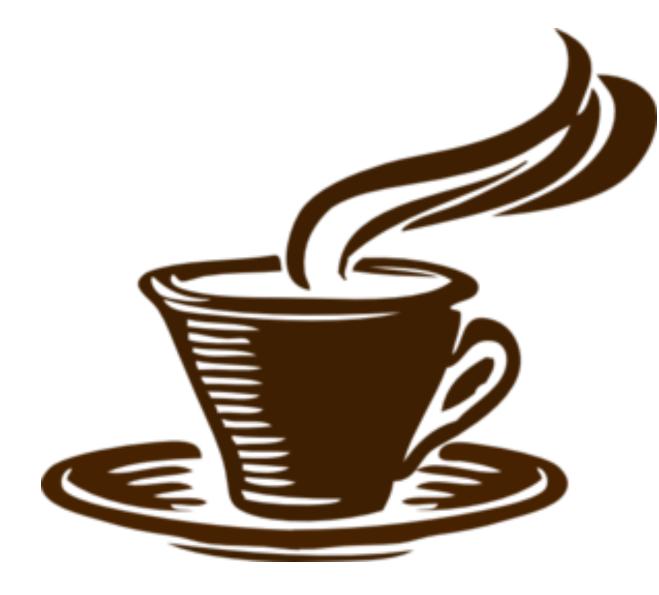

## <br>

~30 min

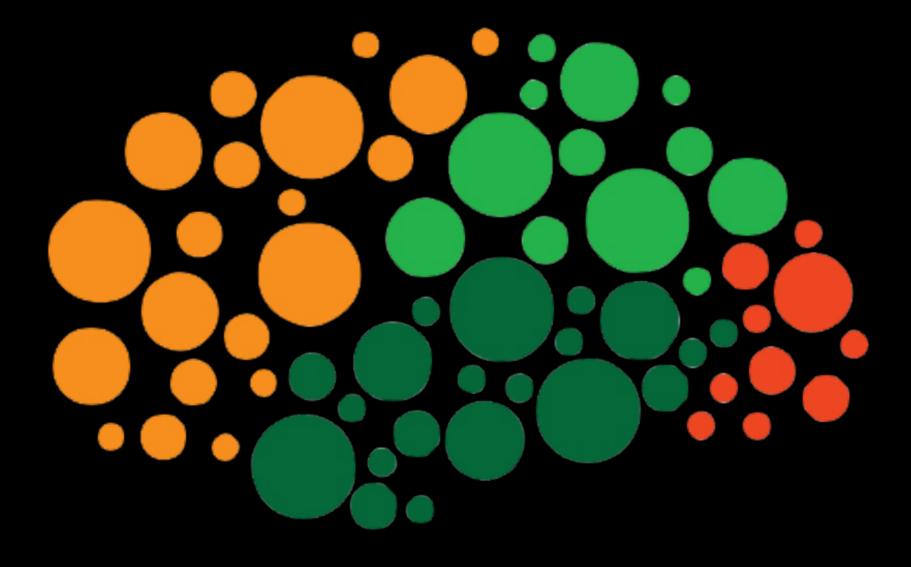

# SDSVC

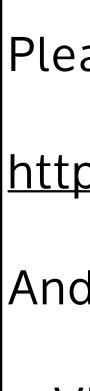

## Part 3: (short) JavaScript tutorial

Please go to:

https://github.com/JATOS/JATOS/wiki/Workshop-2016-Links

And install:

• Visual Studio Code • Workshop Go/No-Go example

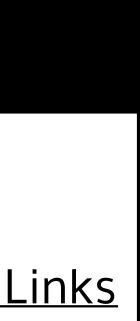

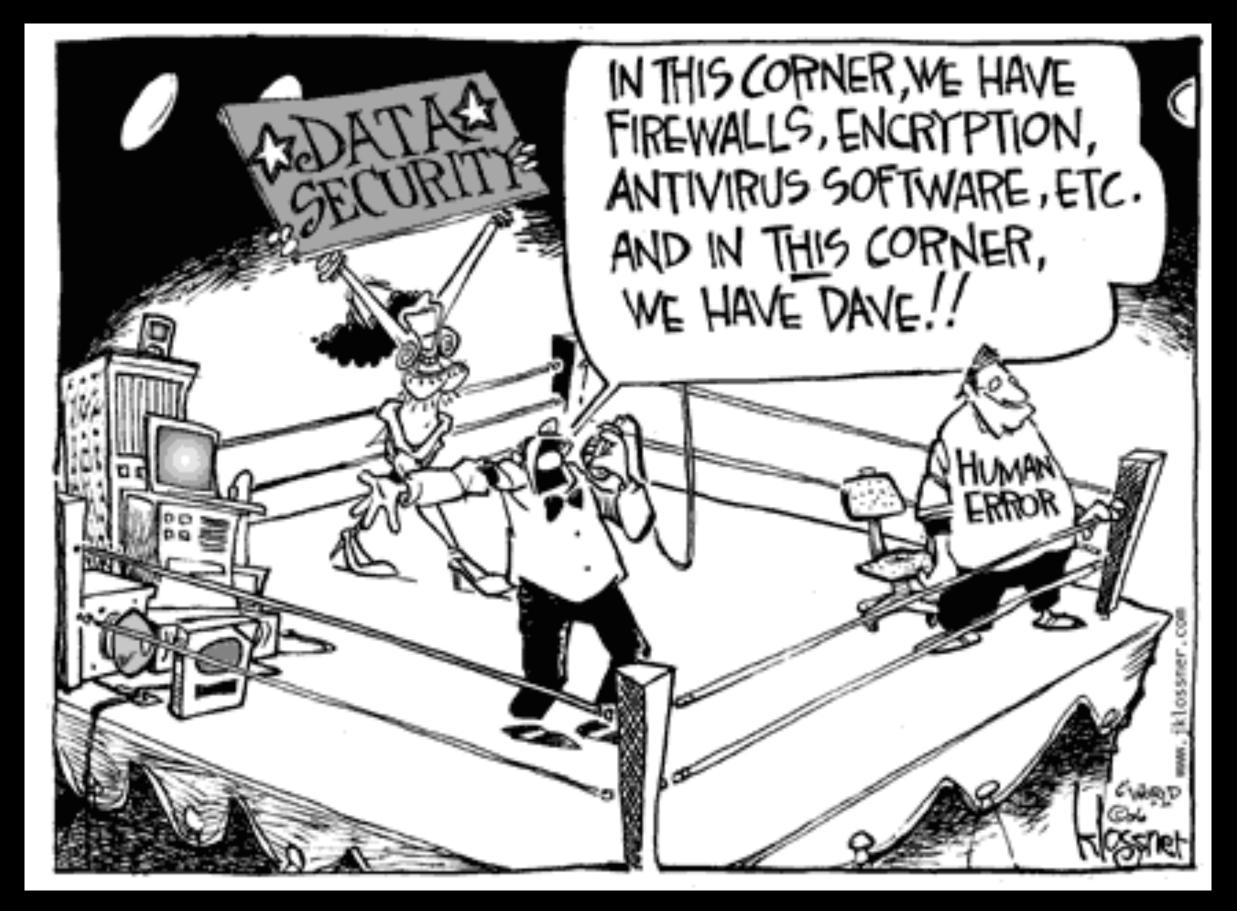

# Bonus Part 4: Data Privacy

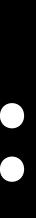

## 1. CLIENT SIDE IS OPEN TO EVERYBODY: DO NOT STORE PERSONAL DATA IN HTML

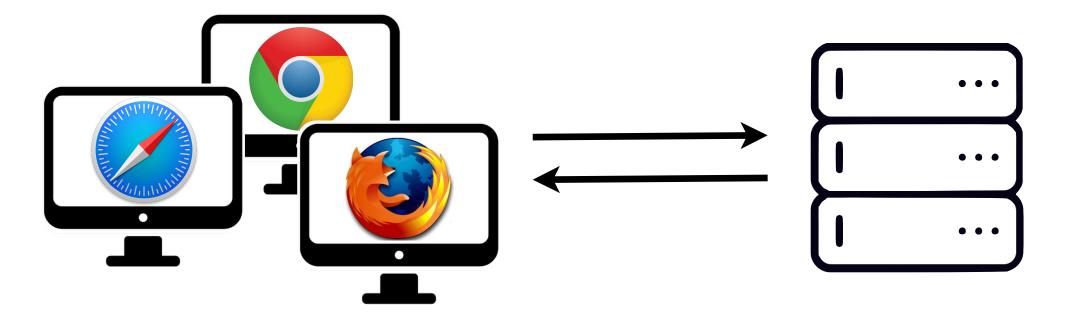

## 3. COOKIE POLICY IN EU

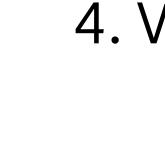

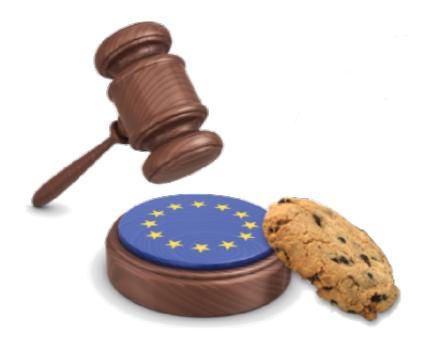

ONLINE EXPERIMENTS WORKSHOP

## 2. PRIVATE SERVERS KEEP DATA PRIVATE, **CLOUD STORAGE DOES NOT**

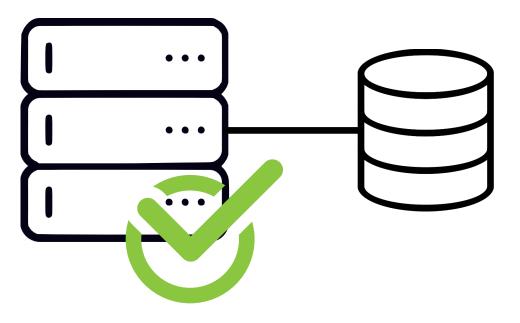

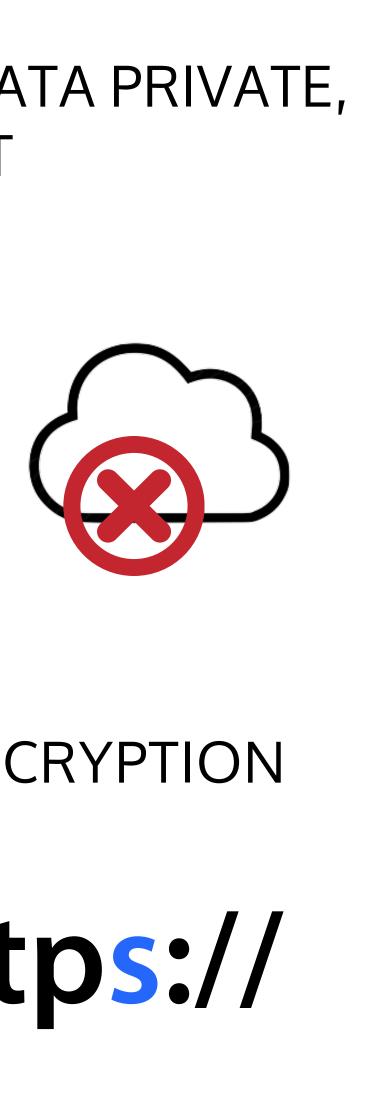

## **4. WORKER PAYMENT**

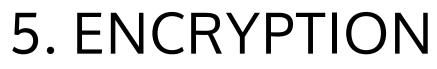

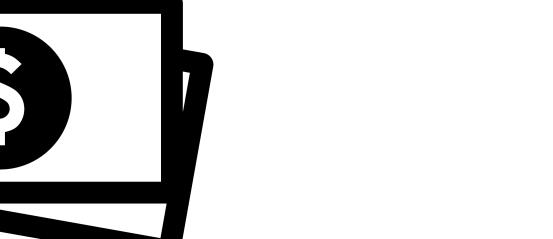

# https://

## ANY QUESTIONS?

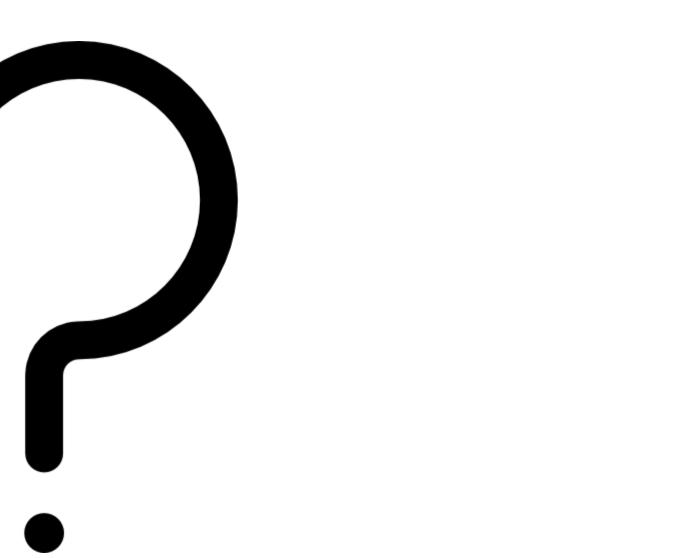